Министерство науки и высшего образования Российской Федерации

Федеральное государственное бюджетное образовательное учреждение высшего образования «Оренбургский государственный университет»

О.Н. Каныгина, Е.В. Сальникова, П.А.Пономарева

# ВЫЧИСЛИТЕЛЬНЫЕ МЕТОДЫ В ХИМИИ

Задачник

Рекомендовано ученым советом федерального государственного бюджетного образовательного учреждения высшего образования «Оренбургский государственный университет» для обучающихся по образовательным программам высшего образования по специальности 04.05.01 Фундаментальная и прикладная химия и по направлению подготовки 04.03.01 Химия

> Оренбург 2019

УДК 54:519.6(076.1) ББК 24.1я73+22.19я73 К 19

> Рецензент - кандидат физико-математических наук, доцент А.Г.Четверикова

#### **Каныгина, О.Н.** К 19

Вычислительные методы в химии: задачник / О.Н. Каныгина, Е.В. Сальникова, П.А.Пономарева; Оренбургский гос. ун-т. − Оренбург: ОГУ, 2019. – 99 с. ISBN

 В учебном издании представлены задания для самостоятельной работы по дисциплине: тесты, задачи с разбором решений и задачи для решения самими обучающимися. Целью пособия является активизация самостоятельной работы студентов.

Последовательность изложения и объем пособия соответствуют требованиям программы подготовки студентов по специальности 04.05.01 Фундаментальная и прикладная химия и направлению подготовки 04.03.01 Химия.

Задачник может быть полезен для обучающихся по укрупненной группе специальностей естественнонаучного профиля при обработке экспериментальных результатов.

Учебное издание будет полезно при выполнении курсовых и выпускных квалификационных работ, а также для научной работы студентов, магистрантов, аспирантов и преподавателей, специализирующиеся в области физико-химических исследований.

Коллектив авторов посвящает учебное пособие Стряпкову А.В.

 УДК 54:519.6(076.1) ББК 24.1я73+22.19я73

 © Каныгина О.Н. Сальникова Е.В., ISBN Пономарева П.А., 2019 © ОГУ, 2019

## Содержание

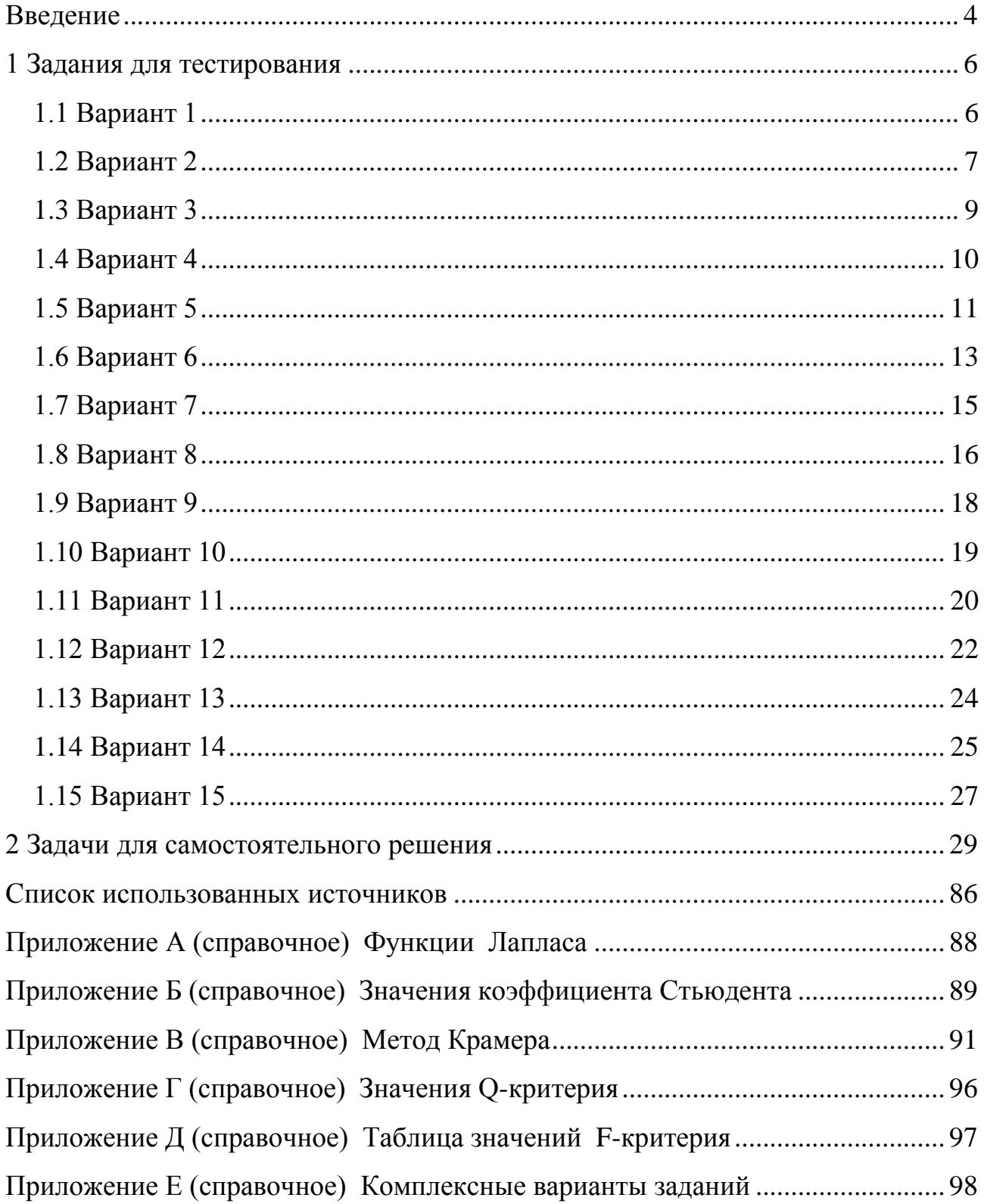

#### **Введение**

<span id="page-3-0"></span>В химической науке и практике используется огромное количество экспериментальных данных, результатов измерения физических величин химических веществ. Достоверность экспериментальных результатов оценивают, используя положения метрологии – науки об измерениях, методах и средствах выполнения, способах обеспечения их единства и точности. Метрологический анализ правильности, воспроизводимости, предела обнаружения измеряемой величины важен также как и результаты эксперимента.

Для обработки результатов эксперимента используются методы математической статистики – науки, опирающейся на теорию вероятностей и использующей результаты опыта для изучения объективных закономерностей исследуемых явлений. В аналитической химии математическая статистика применяется в двух аспектах:

для свертывания цифровой информации;

 для анализа экспериментального материала приемами, основанными на теории вероятностей.

Оба вопроса ежедневно решают студенты естественных и технических факультетов, аспиранты, инженеры, операторы и методисты аналитических лабораторий. Незнание современных методов математической обработки измерений приводит часто к некорректным выводам.

В задачнике приведены задания для самостоятельного решения, позволяющие освоить математическую обработку результатов химического эксперимента.

Обзоры применения методов математической статистики для аналитической химии можно найти в монографиях К. Дёрффеля [1], а также в учебных пособиях А.К.Чарыкова [2], А.Н. Смагуновой, О.М. Карпуковой [3]. Большинство учебников по аналитической химии включает разделы, посвященные обработке данных химического эксперимента [4-6], однако небольшое по объему учебное пособие,

4

описывающее способы математической обработки результатов химического эксперимента, является, на взгляд авторов, наиболее полезным.

При изложении материала использована терминология и система обозначений, рекомендованная в нормативных документах [7, 8].

В начале задачника приведены варианты тестов для проверки уровня знаний обучающегося. Расчетное время для выполнения одного варианта составляет 40 минут. В тестах рассмотрены основные вопросы теории и примеры их практического применения при решении конкретных задач.

Во втором разделе к решениям задач даются краткие пояснения, показаны примеры правильного представления результатов вычислений.

В приложениях приведен справочный материал в виде таблиц.

Задачник будет полезен при выполнении курсовых и выпускных квалификационных работ и научной работы студентов, магистрантов, аспирантов и преподавателей, специализирующиеся в области физико – химических исследований.

## <span id="page-5-0"></span>1 Задания для тестирования

## <span id="page-5-1"></span>1.1 Вариант 1

1. По какой формуле рассчитывают выборочное стандартное отклонение для отдельного (единичного) определения?

**1.** 
$$
\Delta \overline{x} = \pm \frac{t_{f,P} \cdot s}{\sqrt{n}}
$$
.  
\n**2.**  $s_r(\%)=\frac{s}{\overline{x}} \cdot 100$ .  
\n**3.**  $s = \sqrt{\frac{\sum_{i=1}^{n} (x_i - \overline{x})^2}{n-1}}$ .  
\n**4.**  $s_{\overline{x}} = \frac{s}{\sqrt{n}}$ .

2. Используя О-критерий, установить, имеются ли грубые погрешности (промахи) в результатах иодометрического определения массовой доли (%) Cu<sup>2+</sup>ионов: 18,05; 18,00; 18,20; 18,25 ( $P=0,95$ ).

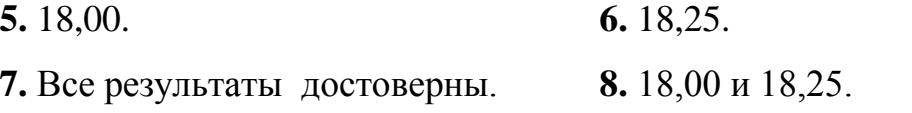

3. Среднее арифметическое значение трех измерений объема по шкале бюретки с ценой деления 0,1 см<sup>3</sup> равно 12,12345 см<sup>3</sup>. Сколько значащих цифр следует оставить в полученном результате?

4. Стандартное отклонение для отдельного (единичного) определения массовой доли (%) карбоната натрия в техническом препарате соды равно 0,025%. Найти доверительный интервал для среднего результата ( $\Delta \bar{x}$ ) при  $n = 4$  и  $P = 0.95$ .

> $13. + 0,040.$  $14. - 0.040.$

> > $6 \overline{6}$

15.  $\pm$  0.040. 16.  $\pm$  3.18.

5. Дисперсии результатов определения двумя методами массовой доли (%) белка в растительном продукте составляют соответственно  $s_1^2 = 0.07532$  и  $s_2^2 = 0.005232$ , число параллельных определений каждым методом  $n = 4$ . Используя F-критерий, установить, значимо ли различаются дисперсии этих методов  $(P = 0.95)$ .

17. Дисперсии различаются значимо, методы характеризуются различной воспроизводимостью.

18. Для сравнения двух методов по воспроизводимости необходим другой критерий.

19. Для вывода о значимом различии двух дисперсий недостаточно данных.

20. Дисперсии различаются незначимо, методы характеризуются одинаковой воспроизводимостью.

#### <span id="page-6-0"></span>1.2 Вариант 2

1. Массу компонента Х при прямом титриметрическом определении находят TO CODMYJIE:  $m(X) = \frac{c(f_{\text{max}}(A)A) \cdot V(A_{(p)}) \cdot M(f_{\text{max}}(X)X)}{1000}$ .

Сколько значащих цифр следует оставить в результате расчета массы компонента X по формуле:  $m(X) = \frac{0.01248 \cdot 12.05 \cdot 40.01}{1000}$ ?

$$
1.2. \t\t 2.5.
$$

 $3.3.$  $4.4.$ 

2. Указать уравнение для расчета коэффициента вариации.

**5.** 
$$
s_{\bar{x}} = \frac{s}{\sqrt{n}}
$$
.  
\n**6.**  $s_r(\% ) = \frac{s}{\bar{x}} \cdot 100$ .  
\n**7.**  $\Delta \bar{x} = \pm \frac{t_{f,P} \cdot s}{\sqrt{n}}$ .  
\n**8.**  $s = \sqrt{\frac{\sum_{i=1}^{n} (x_i - \bar{x})^2}{n-1}}$ .

3. Массовая доля (%) хлороводорода в техническом препарате соляной кислоты по результатам пяти параллельных определений составляет: 35,35; 35,68; 35,98; 35,74; 35,41. Используя О-критерий, установить, имеются ли грубые погрешности в результатах определения массовой доли (%) HC1 ( $P = 0.95$ )?

9. 35,35.

\n10. 35,35 
$$
u
$$
 35,98.

\n11. 35,98.

\n12. Bce

\nDec

4. Среднее арифметическое значение трех измерений массы щавелевой кислоты в растворе равно 0,3248 г, стандартное отклонение  $s = 0.0015$  г. Установить границы доверительного интервала для среднего значения массы  $H_2C_2O_4$  в растворе ( $P = 0.95$ ).

5. Дисперсии результатов определения массовой доли (%) хлороводорода в растворе методами алкалиметрии и иодометрии составляют соответственно 0,002732 и 0,03441. Рассчитать  $F_{\text{36C}}$ -критерий и сделать вывод о значимости расхождения дисперсий. Число параллельных определений первым методом  $n_1 = 3$ , вторым методом  $n_2 = 4$  ( $P = 0.95$ ).

17.0,0794; расхождение незначимо.

18. 12,60; расхождение значимо.

19. 12,60; расхождение незначимо.

20. 0,0794; расхождение значимо.

## <span id="page-8-0"></span>1.3 Вариант 3

1. Как записать результат анализа, рассчитанный по формуле

$$
c(f_{\text{3})}(X) = \frac{10,50 \cdot 0,01245}{5,12}, \text{ MOLM}^3?
$$
  
1. 0,02553.  
2. 0,03.  
3. 0,026.  
4. 0,0255.

2. По какой формуле рассчитывают доверительный интервал для среднего значения?

**5.** 
$$
\bar{x} = \frac{1}{n} \sum_{i=1}^{n} x_i
$$
.  
\n**6.**  $s_r(\%) = \frac{s}{x} \cdot 100$ .  
\n**7.**  $\Delta \bar{x} = \pm \frac{t_{f,P} \cdot s}{\sqrt{n}}$ .  
\n**8.**  $s_{\bar{x}} = \frac{s}{\sqrt{n}}$ .

3. Параллельные определения массовой доли (%) бензойной кислоты в растворе дали следующие результаты: 0,65; 0,63; 0,60; 0,61; 0,68. Проверить полученные данные на наличие грубых погрешностей по  $Q$ -критерию.

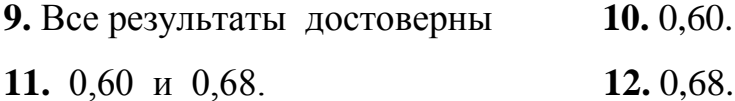

4. Среднее арифметическое значение объема раствора перманганата калия, израсходованного на титрование из микробюретки четырех равных объемов раствора  $Fe^{2+}$ -ионов, равно 1,150 см<sup>3</sup>, стандартное отклонение  $s = 0,020$  см<sup>3</sup>. Найти границы доверительного интервала для среднего при доверительной вероятности  $P = 0.99$ .

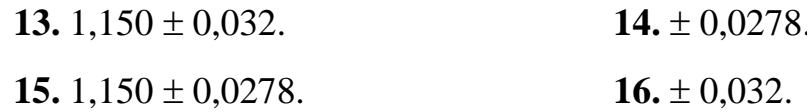

5. При определении массы щавелевой кислоты в растворе методами перманганатометрии и алкалиметрии дисперсии результатов определения массы составили соответственно 0,0014 и 0,0025 ( $n_1 = n_2 = 3$ ). Вычислить  $F_{\text{300}}$ -критерий и определить, значимо ли различаются дисперсии двух методов ( $P = 0.95$ ).

- 17. 0,56; расхождение дисперсий значимо.
- 18. 1.79; расхождение дисперсий значимо.
- 19. 0.56; расхождение дисперсий незначимо.
- 20. 1,79; расхождение дисперсий незначимо.

#### <span id="page-9-0"></span>1.4 Вариант 4

1. По какой формуле рассчитывают коэффициент вариации?

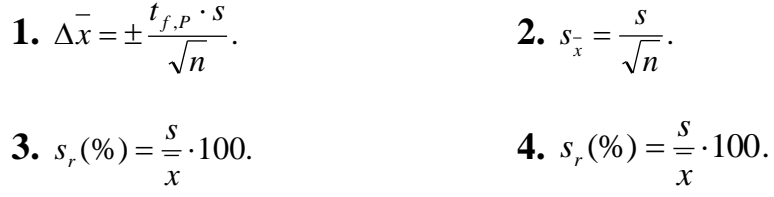

2. Среднее арифметическое значение четырех измерений объема по шкале бюретки равно 8,51238 см<sup>3</sup>. Сколько значащих цифр следует оставить в полученном результате, если цена деления бюретки 0,1 см<sup>3</sup>.

- 5. 5. 6. 2.
- $7.3.$ 8.4.

3. Используя О-критерий, установить, имеются ли грубые погрешности в результатах определения массы  $Fe^{2+}$ -ионов в контрольном растворе (мг): 0,2600; 0,2590; 0,2597; 0,2595; 0,2592.

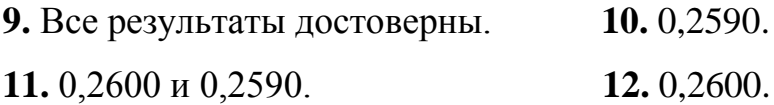

4. Среднее арифметическое значение 5 определений массовой доли (%) ионов алюминия  $\overline{B}$ образце комплексонометрическим методом равно  $20,50;$ доверительный интервал для среднего  $\Delta x = \pm 0.05\%$  ( $P = 0.95$ ). Вычислить относительную погрешность определения (%).

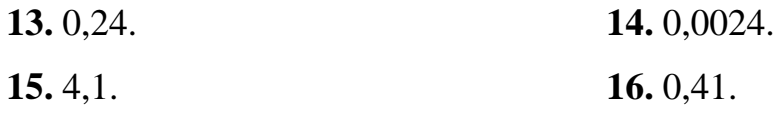

5. Дисперсии результатов определения массы Са<sup>2+</sup>-ионов в известняке методами протолитометрии и перманганатометрии после переведения карбоната кальция в раствор составляют соответственно  $0.0240$  и  $0.0350$  (число параллельных определений каждым из методов  $n = 5$ ). Найти  $F_{\text{max}}$ -критерий и определить, значимо ли различаются дисперсии двух методов.

17. 1.46; расхождение дисперсий значимо.

18. 1,46; расхождение дисперсий незначимо.

19. 0,69; расхождение дисперсий незначимо.

20. 0.69; расхождение дисперсий значимо.

#### <span id="page-10-0"></span>1.5 Вариант 5

1. Массу компонента Х находят по формуле:

$$
m(X) = \frac{c(f_{\text{1,1,1}}(A)A) \cdot V(A_{(p)}) \cdot M(A_{\text{1,1,1}}(X)X)}{1000} \cdot \frac{V_{\text{1,1,1}}(X)}{V^a(X)}.
$$

Как правильно представить результат определения массы (г) уксусной кислоты в растворе, рассчитанный по формуле:

 $m(\text{CH}_3\text{COOH}) = \frac{0,1321 \cdot 11,08 \cdot 60,054}{1000} \cdot \frac{200,00}{10,00}$ ?

2. Указать формулу для расчета дисперсии выборки.

**5.** 
$$
s_x^{-2} = \frac{\sum_{i=1}^{n} (x_i - \overline{x})^2}{n(n-1)}
$$
  
\n**6.**  $s = \sqrt{\frac{\sum_{i=1}^{n} (x_i - \overline{x})^2}{n-1}}$   
\n**7.**  $s^2 = \frac{\sum_{i=1}^{n} (x_i - \overline{x})^2}{n-1}$   
\n**8.**  $s_x = \sqrt{\frac{\sum_{i=1}^{n} (x_i - \overline{x})^2}{n(n-1)}}$ 

3. Среднее арифметическое значение четырех определений общей жесткости 4,23 ммоль/дм<sup>3</sup>; равно стандартное волы отклонение  $s = 2.2 \cdot 10^{-2}$  ммоль/дм<sup>3</sup>. Найти границы доверительного интервала для среднего значения общей жесткости воды ( $P = 0.95$ ).

> 9.  $4.23 \pm 0.03$ . 10.  $4.23 \pm 0.22$ . 12.  $\pm$  0.22.  $11. \pm 0.03.$

4. При стандартизации раствора соляной кислоты по  $Na_2B_4O_7 \cdot 10H_2O$  были получены такие значения молярной концентрации HCl (моль/дм<sup>3</sup>): 0,1002; 0,0998; 0,1000; 0,0990. Проверить полученные данные на наличие грубых погрешностей по *О*-критерию ( $P = 0.95$ ).

13. Все результаты достоверны. 14.0,1002. 15. 0,1002 и 0,0990. 16.0,0990.

5. Дисперсии результатов определения массовой доли (%) аскорбиновой кислоты в техническом препарате методами алкалиметрии и иодометрии составляют соответственно 0,078 и 0,0052. Значимо ли различаются дисперсии двух методов ( $F_{ma6n} = 19,16$ )?

17. Дисперсии различаются незначимо.

18. Для сравнения двух методов по воспроизводимости необходим другой критерий.

19. Дисперсии различаются значимо.

20. Для вывода о значимом различии двух дисперсий недостаточно данных.

#### <span id="page-12-0"></span>1.6 Вариант 6

1. Указать формулу для расчета стандартного отклонения среднего результата определений.

**1.** 
$$
s = \sqrt{\frac{\sum_{i=1}^{n} (x_i - \overline{x})^2}{n-1}}
$$
.  
\n**2.**  $s_{\overline{x}} = \sqrt{\frac{\sum_{i=1}^{n} (x_i - \overline{x})^2}{n(n-1)}}$ .  
\n**3.**  $s_{\overline{x}}^2 = \frac{\sum_{i=1}^{n} (x_i - \overline{x})^2}{n(n-1)}$ .  
\n**4.**  $s^2 = \frac{\sum_{i=1}^{n} (x_i - \overline{x})^2}{n-1}$ .

2. Массу компонента Х находят по формуле:

$$
m(X) = \frac{c(f_{\text{pkg.}}(A)A) \cdot V(A_{(p)}) \cdot M(f_{\text{pkg.}}(X)X)}{1000} \cdot \frac{V_{\text{M.K.}}(X)}{V^a(X)}.
$$

13

Чему равна масса (г) гидроксида натрия в пробе, рассчитанная по формуле:  $m(\text{NaOH}) = \frac{0,02000 \cdot 10,20 \cdot 40,05}{1000} \cdot \frac{200,00}{10,00}$ ?  $5.0,16.$  $6.0.163.$ 

8.0,16340.

3. По результатам четырех определений массовая доля (%) хлороводорода в  $s = 5.80 \cdot 10^{-2}$  %. 24,48. Стандартное отклонение Найти равна растворе доверительный интервал для среднего значения массовой доли  $(\Delta x)$  при  $P = 0.95$ .

> 9.  $24.48 \pm 0.09$ .  $10. \pm 0.11.$  $11. \pm 0.09.$ 12.  $24.48 \pm 0.11$ .

4. Результаты определения массовой доли (%) белка в продукте детского питания составляют: 14,20; 14,42; 14,49; 14,53; 14,57. Используя О-критерий, установить, имеются ли грубые погрешности при определении массовой доли (%) белка?

13. При расчете массовой доли можно использовать все результаты.

14. Исключить 14,20 и 14,57.

15. Исключить 14,20.

7.0,1634.

16. Исключить 14,57.

5. Дисперсии результатов комплексонометрического определения Са<sup>2+</sup>-ионов в растворе с индикатором мурексидом и эриохромовым черным Т составляют соответственно 0.0025 ( $n = 5$ ) и 0.048 ( $n = 4$ ). Используя F-критерий, установить, значимо ли различие дисперсий результатов определения  $Ca^{2+}$ -ионов с указанными индикаторами ( $P = 0.95$ ).

17. Дисперсии различаются значимо.

18. Для вывода о значимом различии дисперсий недостаточно данных.

19. Дисперсии различаются незначимо.

20. Для сравнения двух дисперсий необходим другой критерий.

#### <span id="page-14-0"></span>1.7 Вариант 7

1. Объемы раствора, измеренные по шкале бюретки емкостью 25,00 см<sup>3</sup> и составляют соответственно  $3,25$  и  $1,125$  см<sup>3</sup>. Вычислить микробюретки, относительную погрешность измерений (%).

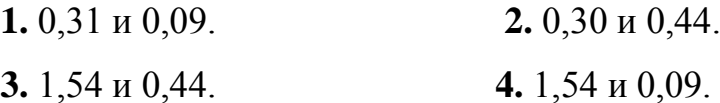

2. Указать формулу для расчета коэффициента вариации.

**5.** 
$$
x = \frac{\sum_{i=1}^{n} x_i}{n}
$$
  
\n**6.**  $s_r(\%) = \frac{s}{x} \cdot 100$ .  
\n**7.**  $s_x = \frac{s}{\sqrt{n}}$ .  
\n**8.**  $\Delta(\%) = \frac{\Delta x}{x} \cdot 100$ .

3. Границы доверительного интервала для среднего результата определения массовой доли (%) азота формальдегидным методом составляют  $(3.2 \pm 0.05)$ %. Вычислить коэффициент вариации при  $n = 5$  и  $P = 0.95$ .

4. При определении массы муравьиной кислоты в растворе на титрование объемы  $\text{(cm}^3)$ параллельных  $\pi$ poo были израсходованы следующие ПЯТИ молярной концентрацией стандартного раствора гидроксида натрия  $\mathbf{c}$ 

0,1000 моль/дм<sup>3</sup>: 8,52; 8,34; 8,40; 8,45; 8,30. Используя  $Q$ -критерий, проверить результаты титрования на наличие грубых погрешностей (промахов) при  $P = 0.99$ .

**13.** 8,52. **14.** Bce pesylhtarib ilocтовephbi.  
**15.** 8,30. **16.** 8,30 
$$
u
$$
 8,52.

5. При определении массовой доли (%) пероксида водорода методами перманганатометрии (1) и иодометрии (2) дисперсии результатов составляют соответственно 0,084 и 0,041. Вычислить  $F_{\text{1000}}$ -критерий и определить, значимо ли различаются дисперсии двух методов (1) и (2);  $n_1 = 5$ ,  $n_2 = 4$  ( $P = 0.95$ ).

17. 0,49; расхождение дисперсий незначимо.

18. 0.49: расхождение дисперсий значимо.

19. 2,05; расхождение дисперсий значимо.

20. 2,05; расхождение дисперсий незначимо.

#### <span id="page-15-0"></span>1.8 Вариант 8

1. Массы (г) навесок, взятые на аналитических и технохимических весах, составляют соответственно 1,2348 и 1,235. Найти относительную погрешность взвешивания (%).

> 1. 0,01 и 0,08. 2. 0,02 и 0,08. 3. 0,02 и 0,40. 4.0,01 и 0,40.

2. Указать формулу для расчета доверительного интервала для среднего значения.

**5.** 
$$
\Delta(\%) = \frac{\Delta x}{x} \cdot 100.
$$
 **6.**  $s_r(\%) = \frac{s}{x} \cdot 100.$ 

16

**7.** 
$$
s_{\bar{x}} = \frac{s}{\sqrt{n}}
$$
.  
**8.**  $\Delta \bar{x} = \pm \frac{t_{f,P} \cdot s}{\sqrt{n}}$ 

3. Среднее арифметическое значение пяти определений массовой доли (%) мальтозы в растворе методом иодометрии равно 25,08, стандартное отклонение  $s = 0.15$ %. Найти границы доверительного интервала для среднего значения массовой доли мальтозы ( $P = 0.95$ ).

**9.** 
$$
\pm
$$
 0,19.  
\n**10.**  $\pm$  0,21.  
\n**11.** 25,08  $\pm$  0,21.  
\n**12.** 25,08  $\pm$  0,19.

4. Используя *Q*-критерий, оценить пригодность для статистической обработки следующих результатов определения массы (мг) хлорид-ионов в растворе: 2,30; 2,25; 2,38; 2,29.

**13.** Bce результаты являются статистической Пригодными ДЛЯ обработки.

14. Исключить 2,25. 15. Исключить 2,38 и 2,25. 16. Исключить 2,38.

5. Двое студентов при определении массовой доли (%) уксусной кислоты в растворе получили следующие границы доверительного интервала для среднего: 1)  $6,50 \pm 0,15$ ; 2)  $7,05 \pm 0,25$ . Известно, что содержание CH<sub>3</sub>COOH в растворе равно 6,25 %. Имеются ли систематические погрешности в определениях?

17. Систематическую ошибку допустил первый студент.

18. Оба студента допустили систематические ошибки.

19. Систематическую ошибку допустил второй студент.

20. Для определения систематической погрешности наличия недостаточно данных.

#### <span id="page-17-0"></span>1.9 Вариант 9

1. Объем титранта, измеренный по шкале микробюретки, равен 2,258 см<sup>3</sup>. Найти абсолютную (см<sup>3</sup>) и относительную (%) погрешности измерения объема.

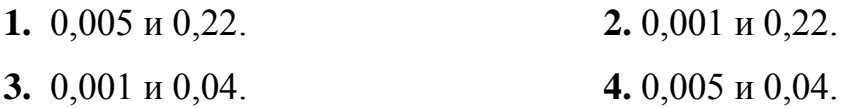

2. Указать формулу для расчета выборочного стандартного отклонения для отдельного (единичного) определения.

**5.** 
$$
s = \sqrt{\frac{\sum_{i=1}^{n} (x_i - \overline{x})^2}{n-1}}
$$
.  
\n**6.**  $\Delta \overline{x} = \pm \frac{t_{f,P} \cdot s}{\sqrt{n}}$ .  
\n**7.**  $s_r(\%) = \frac{s}{x} \cdot 100$ .  
\n**8.**  $s_{\overline{x}} = \frac{s}{\sqrt{n}}$ .

3. Границы доверительного интервала ДЛЯ среднего значения при определении жесткости методом комплексонометрии ВОДЫ составляют  $(5.35 \pm 0.04)$  ммоль/дм<sup>3</sup>  $(n = 6, P = 0.95)$ . Вычислить выборочную дисперсию (дисперсию выборки).

4. Используя О-критерий, установить, какие результаты не пригодны для статистической обработки следующих результатов определения массовой доли (%) азота методом Кьельдаля: 32,31; 31,42; 32,13; 32,95.

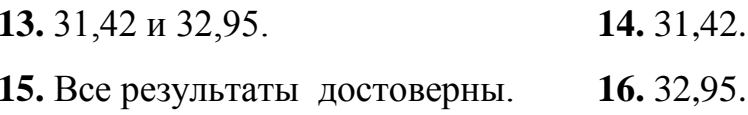

5. Дисперсии результатов определения молярной концентрации хлоридионов методами Мора и Фольгарда составляют соответственно 0,0581 и 0,00245  $(n_1 = n_2 = 6, P = 0.95)$ . Сравнивая рассчитанное по экспериментальным данным и табличное значение F-критерия, сделайте вывод, значимо ли различаются дисперсии.

17.  $F_{\text{3kcn}} > F_{\text{ma6n}}$ ; расхождение дисперсий значимо.

**18.**  $F_{\text{3kcn}} = F_{\text{ma6n}}$ ; расхождение дисперсий незначимо.

19.  $F_{\text{1000}} < F_{\text{1000}}$ , расхождение дисперсий незначимо.

20.  $F_{\text{3KCR}} = F_{\text{mag}}$ ; расхождение дисперсий значимо.

#### <span id="page-18-0"></span>1.10 Вариант 10

1. Указать абсолютную (г) и относительную (%) недостоверности взятия навески  $(m/X) = 5,095$  г) на технохимических весах.

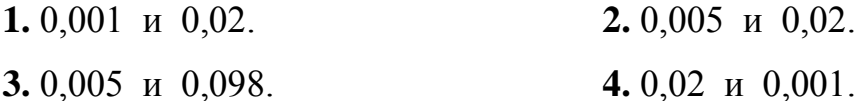

2. По какой формуле вычисляют абсолютную погрешность единичного определения?

**5.** 
$$
\Delta x_i = x_i - x_{ucm.}
$$
  
\n**6.**  $\Delta x = \pm \frac{t_{f,P} \cdot s}{\sqrt{n}}$   
\n**7.**  $s_r(\%) = \frac{s}{x} \cdot 100.$   
\n**8.**  $\overline{x} = \frac{1}{n} \sum_{i=1}^n x_i.$ 

19

3. Границы доверительного интервала для среднего значения при определении массовой доли (%) Cu<sup>2+</sup>-ионов в образце методом иодометрии составляют 2,80  $\pm$  0,09 ( $n = 4$ ,  $P = 0.95$ ). Вычислить коэффициент вариации.

4. Масса (г) ионов кальция в пересчете на карбонат кальция в пяти параллельных пробах природной воды составляет: 0,2425; 0,2400; 0,2448; 0,2462; 0,2295. Используя О-критерий, проверить наличие грубых погрешностей.

13. Все результаты являются достоверными.

- 14. Исключить 0,2462.
- 15. Исключить 0,2295 и 0,2462.
- 16. Исключить 0,2295.

5. Дисперсии результатов определения массовой доли (%) пероксида водорода в образце методами иодометрии и перманганатометрии составляют соответственно 0,0823 и 0,0045. Вычислить  $F_{\alpha \kappa c}$ -критерий и сделать вывод, значимо ли различаются дисперсии ( $n_1 = 5$ ,  $n_2 = 3$ ;  $P = 0.95$ ).

> 17. 18,3; расхождение дисперсий незначимо. 18.0.055; расхождение дисперсий незначимо.

19.0,055; расхождение дисперсий значимо.

20. 18,3; расхождение дисперсий значимо.

#### <span id="page-19-0"></span>1.11 Вариант 11

1. Указать формулу для расчета выборочного стандартного отклонения отдельного (единичного) определения.

**1.** 
$$
s = \sqrt{\frac{\sum_{i=1}^{n} (x_i - \overline{x})^2}{n-1}}
$$
.  
\n**2.**  $s_{\overline{x}} = \frac{s}{\sqrt{n}}$ .  
\n**3.**  $s_r(\%) = \frac{s}{\overline{x}} \cdot 100$ .  
\n**4.**  $\Delta \overline{x} = \pm \frac{t_{f,p} \cdot s}{\sqrt{n}}$ .

2. При четырех измерениях объема раствора по шкале бюретки было получено среднее арифметическое значение, равное 8,11452 см<sup>3</sup>. Сколько значащих цифр следует оставить в результате определения?

3. Границы доверительного интервала среднего ДЛЯ значения при определении массовой доли (%) азота в зерне методом Кьельдаля составляют  $1,32 \pm 0.04$  ( $n = 5$ ,  $P = 0.95$ ). Найти коэффициент вариации.

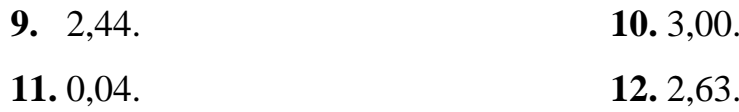

4. При определении сульфат-ионов  $\bf{B}$ пробе воды методом комплексонометрии получены следующие результаты (ммоль/дм<sup>3</sup>): 15,54; 15,25; 15,50; 15,48; 15,92. Используя *Q*-критерий, проверить наличие грубых погрешностей  $(P = 0.95)$ .

> 13. Исключить 15,25 и 15,92. 14. Исключить 15,25. 15. Все результаты являются достоверными. 16. Исключить 15,92.

5. Дисперсии определения массовой доли (%) белка в молочном продукте методами составляют соответственно 0.02531 и  $0.009530.$ ДВУМЯ число параллельных определений каждым методом  $n = 5$ . Используя *F*-критерий, установить, значимо ли различаются дисперсии результатов определения двумя методами ( $P = 0.95$ ).

17. Дисперсии различаются незначимо.

18. Дисперсии различаются методы характеризуются значимо, различной воспроизводимостью.

19. Для вывода относительно различия двух дисперсий недостаточно данных.

20. Дисперсии различаются значимо, методы имеют одинаковую воспроизводимость.

### <span id="page-21-0"></span>1.12 Вариант 12

1. По какой формуле рассчитывают стандартное отклонение среднего результата?

**1.** 
$$
s = \sqrt{\frac{\sum_{i=1}^{n} (x_i - \overline{x})^2}{n-1}}
$$
.  
\n**2.**  $\Delta(\%) = \frac{\Delta \overline{x}}{\overline{x}} \cdot 100$ .  
\n**3.**  $s_{\overline{x}} = \sqrt{\frac{\sum_{i=1}^{n} (x_i - \overline{x})^2}{n(n-1)}}$ .  
\n**4.**  $s_r(\%) = \frac{s}{\overline{x}} \cdot 100$ .

2. Сколько значащих цифр нужно оставить в результате расчета рН раствора гидроксида натрия с молярной концентрацией 0,0145 моль/дм<sup>3</sup>?

5. 2. 
$$
6.4
$$

22

3. Границы доверительного интервала для среднего значения при определении массовой доли (%) азота формальдегидным методом составляют  $3,32 \pm 0,03$  ( $n = 5$ ,  $P = 0,95$ ). Вычислить дисперсию результатов анализа.

**9.** 
$$
6,76 \cdot 10^{-4}
$$
.  
\n**11.**  $5,82 \cdot 10^{-4}$ .  
\n**12.** 0,24.

4. Дисперсии результатов определения хлорид-ионов методами Мора и Фольгарда составляют соответственно 0.0078 и 0.0442. Используя F-критерий. сделать вывод, значимо ли различаются дисперсии определения двумя методами  $(n_1 = n_2 = 5, P = 0.95).$ 

> 13.  $F_{\text{avch}} > F_{\text{ma6n}}$ ; расхождение дисперсий значимо. 14.  $F_{\text{3kcn}} = F_{\text{ma6n}}$ ; расхождение дисперсий значимо. **15.**  $F_{\text{even}} < F_{\text{motion}}$ ; расхождение дисперсий незначимо. **16.**  $F_{\text{3kcn.}} = F_{\text{ma6n.}}$ ; расхождение дисперсий незначимо.

5. На титрование пяти параллельных проб раствора уксусной кислоты с индикатором фенолфталеином были израсходованы следующие объемы (см<sup>3</sup>) раствора гидроксида натрия с молярной концентрацией 0,1000 моль/дм<sup>3</sup>: 18,3; 18,0; 18,5; 18,4; 17,9. Используя *О*-критерий, установить наличие грубых погрешностей в результатах определения ( $P = 0.95$ ).

- 17. Все результаты являются достоверными.
- 18. Грубая погрешность 17.9.
- 19. Грубые погрешности 17,9 и 18,5.
- 20. Грубая погрешность 18,5.

#### <span id="page-23-0"></span>1.13 Вариант 13

1. Указать формулу для расчета доверительного интервала среднего значения.

**1.** 
$$
\Delta \overline{x} = \pm \frac{t_{f,P} \cdot s}{\sqrt{n}}
$$
.  
\n**2.**  $\Delta(\%) = \frac{\Delta \overline{x}}{\overline{x}} \cdot 100$ .  
\n**3.**  $s_{\overline{x}} = \frac{s}{\sqrt{n}}$ .  
\n**4.**  $s_r(\%) = \frac{s}{\overline{x}} \cdot 100$ .

2. Массу (г) компонента Х при прямом титриметрическом определении находят по формуле:

$$
m(X) = \frac{c(f_{\text{ave}}(A)A) \cdot V(A_{(p)}) \cdot M(f_{\text{ave}}(X)X)}{1000}.
$$

Сколько значащих цифр следует оставить в результате расчета массы компонента X по формуле:  $m(X) = \frac{0,2002 \cdot 20,00 \cdot 28,04}{1000}$ ?

$$
7.3. \t\t\t 8.5.
$$

3. Границы доверительного интервала для среднего значения при определении карбонатной жесткости воды составляют (4,66  $\pm$  0,02) ммоль/дм<sup>3</sup>.

Найти коэффициент вариации ( $n = 4$ ,  $P = 0.99$ ).

4. Семь параллельных определений массовой доли (%) аскорбиновой кислоты в техническом препарате дали следующие результаты: 81,7; 83,5; 80,0; 85,0; 84,5; 80,5; 79,0. Используя  $Q$ -критерий, установить, имеются ли грубые погрешности в результатах определений ( $P = 0.95$ ).

13. Все результаты являются достоверными. 14. Исключить 79,0. 15. Исключить 79,0 и 85,0. 16. Исключить 85.0.

5. Дисперсии результатов определения массовой доли (%) пероксида водорода методами перманганатометрии и иодометрии составляют соответственно 0,36 (n = 5) и 0,042 (n = 6). Вычислить  $F_{\text{36Cn}}$ -критерий и сделать вывод, значимо ли различаются дисперсии результатов определения  $H_2O_2$  указанными методами  $(P = 0.95)$ .

> 17.8.57; расхождение значимо. 18.0,17; расхождение незначимо. 19.8,57; расхождение незначимо.  $20.017$ ; расхождение значимо.

## <span id="page-24-0"></span>1.14 Вариант 14

1. Указать формулу для расчета дисперсии выборки (выборочной дисперсии)

**1.** 
$$
s_{\overline{x}}^2 = \frac{\sum_{i=1}^n (x_i - \overline{x})^2}{n(n-1)}
$$
.  
\n**2.**  $s_{\overline{x}} = \frac{s}{\sqrt{n}}$ .  
\n**3.**  $s^2 = \frac{\sum_{i=1}^n (x_i - \overline{x})^2}{n-1}$ .  
\n**4.**  $s_r(\%)=\frac{s}{x} \cdot 100$ .

2. Массу (г) компонента X находят по формуле:  $m(X) = \frac{T(A_{(p)}) \cdot V(A_{(p)}) \cdot M(f_{\text{osc}}(X)X)}{M(f_{\text{osc}}(A))}$ .

Как записать результат анализа, полученный по следующим данным:

$$
m(\text{NaHCO}_3) = \frac{0.004920 \cdot 0.663 \cdot 84.01}{49.04}
$$
?

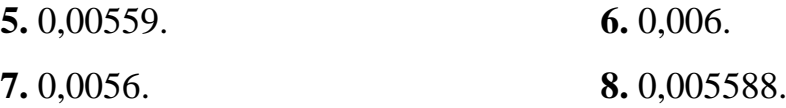

3. Среднее арифметическое пяти результатов определения массы муравьиной кислоты в 1 дм<sup>3</sup> раствора равно 10,15 г. Стандартное отклонение  $s = 0,0092$  г. Рассчитать границы доверительного интервала для среднего значения массы НСООН в растворе ( $P = 0.95$ ).

> **9.**  $10.15 \pm 0.02$ . **10.**  $10.15 \pm 0.05$ . **11.**  $10.15 \pm 0.01$ . **12.**  $10.15 \pm 0.03$ .

4. Используя *Q-*критерий, установить наличие грубых погрешностей в результатах определения массовой доли (%) бензойной кислоты в техническом препарате (*Р* = 0,95): 90,2; 90,5; 90,4; 89,9; 89,0; 90,1?

**13.** Исключить 90,5.

**14.** Исключить 89,0.

**15.** Исключить 90,5 и 89,0.

**16.** Все результаты являются достоверными.

5. При определении массовой доли (%) аскорбиновой кислоты в техническом препарате методами алкалиметрии и иодометрии дисперсии результатов составляли соответственно 0,140 (*n* = 5) и 0,072 (*n* = 4). Используя *Fэксп*.-критерий, сделать вывод о значимости расхождения дисперсий результатов определения двумя методами (*Р* = 0,95).

> **17.** *Fэксп*. > *Fтабл*. ; расхождение значимо. **18.** *Fэксп*. < *Fтабл*. ; расхождение незначимо. **19.** *Fэксп*. > *Fтабл*. ; расхождение незначимо. **20.** *Fэксп*. < *Fтабл*. ; расхождение значимо.

### <span id="page-26-0"></span>1.15 Вариант 15

1. По какой формуле рассчитывают доверительный интервал для среднего значения?

**1.** 
$$
\Delta \overline{x} = \pm \frac{t_{f,P} \cdot s}{\sqrt{n}}
$$
.  
\n**2.**  $\Delta(\% ) = \frac{\Delta \overline{x}}{\overline{x}} \cdot 100$   
\n**3.**  $s_{\overline{x}} = \frac{s}{\sqrt{n}}$ .  
\n**4.**  $s_r(\% ) = \frac{s}{\overline{x}} \cdot 100$ .

2. Массу компонента  $X$  находят по формуле:

$$
m(X) = \frac{c(f_{\text{1,1},1}) \cdot V(A_{(p)}) \cdot M(f_{\text{1,1},1}) \cdot W(A_{(p)} \cdot V_{\text{1,1},1}) \cdot V_{\text{1,1},1}}{1000} \cdot \frac{V_{\text{1,1},1}}{V^a(X)}.
$$

Как записать результат определения массы (г) уксусной кислоты в растворе, полученный по следующим данным:  $m(\text{CH}_3\text{COOH}) = \frac{0,1140 \cdot 9,25 \cdot 60,054}{1000} \cdot \frac{200,00}{10,00}$ ?

3. Стандартное отклонение отдельного (единичного) определения массовой доли (%) аскорбиновой кислоты в яблочном соке равно 0,012(%). Вычислить доверительный интервал для среднего значения при  $n = 3$  и  $P = 0.95$ .

| 9. $\pm 0.07$ .  | 10. $\pm 0.04$ . |
|------------------|------------------|
| 11. $\pm 0.02$ . | 12. $\pm 0.03$ . |

4. Используя Q-критерий, установить наличие грубых погрешностей в результатах определения общей жесткости водопроводной воды (ммоль/дм<sup>3</sup>): 5,10; 5,50; 5,40; 5,80; 5,20.

17. Грубые погрешности 5,80 и 5,10.

**18.** Грубая погрешность 5,10.

**19.** Все результаты являются достоверными.

**20.** Грубая погрешность 5,80.

5. Двое студентов при определении массовой доли (%) азота получили следующие границы доверительного интервала для среднего: 1)  $14,00 \pm 0,05$ ; 2) 17,07  $\pm$  0,06. Известно, что массовая доля (%) азота в продукте равна 15,10. Имеются ли систематические погрешности в определениях?

**17.** Систематическую ошибку допустил первый студент.

**18.** Оба студента допустили систематические ошибки.

**19.** Систематическую ошибку допустил второй студент.

 **20.** Для определения наличия систематической погрешности недостаточно данных.

#### <span id="page-28-0"></span>**2 Задачи для самостоятельного решения**

**1.** Сколько значащих цифр содержит число?

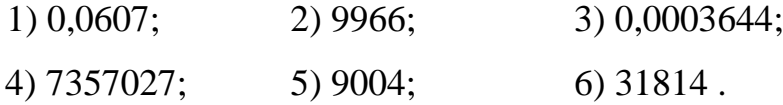

**2.** Сколько значащих цифр содержит число?

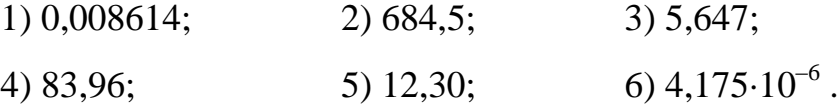

**3.** Сложите числа и выразите результат необходимым количеством значащих цифр: 90,173; 8,21; 1,1.

**4.** Молярная концентрация ионов водорода в чистой воде при температуре 25  $\rm{^{\circ}C}$  равна 1,00 $\cdot$ 10<sup>-7</sup> моль/дм<sup>3</sup>. Как изменится концентрация ионов водорода при добавлении до 1 дм<sup>3</sup> воды 5,0 $\cdot 10^{-4}$  моль азотной кислоты  $\text{HNO}_3$  и  $\hspace{0.5cm}$  4,0 $\cdot 10^{-6}$  моль хлороводорода? Выразите результат необходимым количеством значащих цифр.

**5.** Навеску руды массой 1,0000 г, содержащей медь, растворили в кислоте и добавили избыток иодида калия. На титрование иода, выделившегося при взаимодействии иодида калия с  $Cu^{2+}$ -ионами, израсходовано 4,00 см<sup>3</sup> стандартного раствора тиосульфата натрия с молярной концентрацией вещества  $Na_2S_2O_3·5H_2O$ 0,1000 моль/дм<sup>3</sup>. Вычислить массовую долю меди в руде и выразить результат необходимым количеством значащих цифр.

**6.** Вычислить молярную концентрацию ионов водорода в растворе, если концентрация гидроксид-ионов равна 2,00 $\cdot 10^{-9}$ моль/дм<sup>3</sup> ( $K_w = 1,00 \cdot 10^{-14}$ ). Выразить результат необходимым количеством значащих цифр.

**7.** Ионное произведение воды равно  $1.008 \cdot 10^{-14}$ . Вычислить молярную концентрацию ионов водорода в чистой воде. Выразить результат необходимым количеством значащих цифр.

**8.** Представьте значение объема мерной колбы емкостью 2000 см<sup>3</sup> необходимым количеством значащих цифр, если предельная абсолютная погрешность значения объема мерной колбы 0,6 см<sup>3</sup>.

**9.** Какова молярная концентрация хлорид-ионов в растворе, полученном при сливании равных объемов растворов хлорида натрия с молярной концентрацией вещества NaC1 2·10<sup>-5</sup> моль/дм<sup>3</sup>, хлорида калия с молярной концентрацией вещества КС1 0,33 $\cdot$ 10<sup>-4</sup> моль/дм<sup>3</sup> и хлороводорода с молярной концентрацией вещества НС1 5,0 $\cdot$ 10<sup>-6</sup> моль/дм<sup>3</sup>? Выразить результат необходимым количеством значащих цифр.

**10.** Навеску сплава массой 0,2000 г, содержащего медь, растворили в кислоте объемом 100,0 см<sup>3</sup>. К аликвоте этого раствора объемом 10,00 см<sup>3</sup> добавили избыток иодида калия. На титрование иода, выделившегося при взаимодействии иодида калия с  $Cu^{2+}$ -ионами, израсходовано 8,53 см<sup>3</sup> стандартного раствора тиосульфата натрия с молярной концентрацией вещества  $\text{Na}_2\text{S}_2\text{O}_3$ ·5 $\text{H}_2\text{O}$  0,01000 моль/дм<sup>3</sup>. Вычислить массовую долю меди в сплаве и выразить результат необходимым количеством значащих цифр.

**11.** Вычислить результат:

$$
1,76 \cdot 10^{-5} \cdot \frac{0,125}{1,25} = ?
$$

Выразить результат необходимым количеством значащих цифр.

**12.** Вычислить рН раствора азотной кислоты с молярной концентрацией 6,3 $\cdot$ 10<sup>-5</sup> моль/дм<sup>3</sup>. Выразить результат необходимым количеством значащих цифр.

**13.** Вычислить молярную концентрацию хлорид-ионов в растворе, если рС1 = 5,12. Выразите результат необходимым количеством значащих цифр.

**14.** Сколько значащих цифр содержит число?

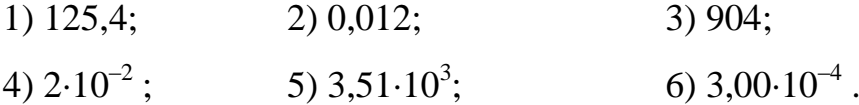

**15.** Сколько значащих цифр содержит число?

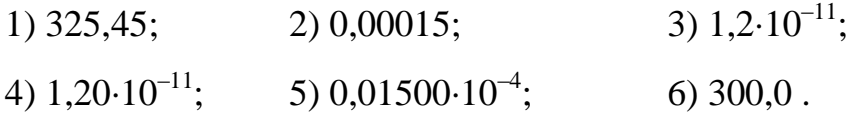

**16.** Представить числа 10000 и 1200 в виде произведения числа, которое содержит только значащие цифры, на 10*<sup>п</sup>* , учитывая, что четвертая значащая цифра является недостоверной.

**17.** Округлить числа 10,13; 1,145; 0,3450; 0,3455, учитывая, что третья значащая цифра является недостоверной.

значение объема мерной колбы  $250 \text{ cm}^3$ 18. Представить емкостью значащих цифр, если предельная абсолютная необходимым количеством погрешность определения объема мерной колбы равна 0,15 см<sup>3</sup>.

19. Найти суммы и округлить результат:

1)  $6,75 + 0,443 + 15,28$ ;  $2)$  0,10 + 0,1 + 10;  $3)$  1.153 + 2.127 + 3.150.

20. Найти разность и округлить результат:

1)  $9,4514 - 9,0012$ ;  $2)$  1.1315 – 0.8355:  $3)$  10,1412 -10,0.

21. Найти суммы и округлить результат:

1) 
$$
2,0.10^{-5} + 0,2.10^{-3}
$$
;  
2)  $4,183.10^{-2} + 3,1.10^{-3} + 5,13.10^{-5}$ .

молярную концентрацию 22. Вычислить бромид-ионов  $\overline{B}$ растворе. полученном при сливании равных объемов раствора бромида калия с молярной концентрацией вещества КВг 0,105 моль/дм<sup>3</sup> и раствора бромоводорода с молярной концентрацией вещества НВг 2,03 $\cdot 10^{-2}$  моль/дм<sup>3</sup>. Выразить результат необходимым количеством значащих цифр.

23. Какая масса Cu<sup>2+</sup>-ионов содержится в 1 дм<sup>3</sup> раствора, полученного при сливании равных объемов растворов CuSO<sub>4</sub> с молярными концентрациями

вещества CuSO<sub>4</sub> 3·10<sup>-5</sup> моль/дм<sup>3</sup> и 4,05·10<sup>-4</sup> моль/дм<sup>3</sup>? Выразить результат необходимым количеством значащих цифр.

**24.** Какова молярная концентрация ионов водорода в растворе, полученном при сливании 3-х объемов раствора НС1 с молярной концентрацией вещества НС1 0,1 моль/дм<sup>3</sup> и 1 объема азотной кислоты с молярной концентрацией вещества  $HNO<sub>3</sub> 1·10<sup>-2</sup>$  моль/дм<sup>3</sup>? Выразить результат необходимым количеством значащих цифр.

**25.** Сколько цифр надо оставить в результате измерения силы тока 0,00576 А, если предельная абсолютная погрешность измерения силы тока данным миллиамперметром  $1.10^{-6}$  А ?

**26.** Какова молярная концентрация ионов водорода в растворе, полученном при сливании равных объемов раствора гидроксида натрия с молярной концентрацией вещества NaOH 1,0 $\cdot$ 10<sup>-2</sup> моль/дм<sup>3</sup> и раствора гидроксида калия с молярной концентрацией вещества КОН 1,03 $\cdot$ 10<sup>-3</sup> моль/дм<sup>3</sup>? Выразить результат необходимым количеством значащих цифр.

**27.** Найти произведение и округлить результат:

1)  $5,1.12,00$ ; 2)  $1,1.10^{4} \cdot 5.10^{3} \cdot 1,25$ ;  $3)$  0,975 $\cdot$ 1,00.

**28.** Навеску руды массой 1,0000 г, содержащей железо, растворили в кислоте объемом 200,0 см<sup>3</sup>. На титрование аликвоты этого раствора объемом 10,00 см<sup>3</sup> израсходовано  $8.16 \text{ cm}^3$  стандартного раствора дихромата калия с молярной

концентрацией эквивалента  $K_2Cr_2O_7$  0,05010 моль/дм<sup>3</sup>. Вычислить массовую долю железа в руде и выразить результат необходимым количеством значащих цифр.

**29.** Какова молярная концентрация Ag<sup>+</sup> -ионов в насыщенном растворе хлорида серебра, если ПР(AgC1) = 1,78 $\cdot 10^{-10}$ . Выразить результат необходимым количеством значащих цифр.

**30.** Найти рН раствора:

1) азотной кислоты с молярной концентрацией вещества  $HNO<sub>3</sub>$ 0,01 моль/дм<sup>3</sup>;

2) соляной кислоты с молярной концентрацией вещества HС1  $1,02\cdot 10^{-4}$  моль/дм<sup>3</sup>;

3) гидроксида натрия с молярной концентрацией вещества NaOH  $0,0010$  моль/дм<sup>3</sup>.

Выразить результат необходимым количеством значащих цифр.

**31.** Найти рBr раствора, полученного при смешивании равных объемов раствора бромида натрия с молярной концентрацией вещества NaBr  $1,01 \cdot 10^{-3}$  моль/дм<sup>3</sup> и раствора бромоводорода с молярной концентрацией вещества НВг 2,0 $\cdot$ 10<sup>-2</sup> моль/дм<sup>3</sup>. Выразить результат необходимым количеством значащих цифр.

**32.** Найти рН раствора, полученного при сливании равных объемов раствора соляной кислоты с молярной концентрацией вещества НС1  $2,01 \cdot 10^{-5}$  моль/дм<sup>3</sup> и раствора азотной кислоты с молярной концентрацией вещества  $HNO<sub>3</sub> 1,1·10<sup>-3</sup>$  моль/дм<sup>3</sup>. Выразить результат необходимым количеством значащих цифр.

**33.** Вычислить рН чистой воды, если  $K_w = 1.0 \cdot 10^{-14}$ . Выразить результат необходимым количеством значащих цифр.

**34.** Какова молярная концентрация ионов водорода в растворе, если рН = 5,40 ? Выразить результат необходимым количеством значащих цифр.

**35.** Вычислить результат:

1) 144 / 1250 ; 2) 1,05/ 97,8 ; 3)  $1 \cdot 10^{-6} / 0,25 \cdot 10^{-4}$ .

Выразить результат необходимым количеством значащих цифр.

**36.** Вычислить результат:

1) 
$$
(1,12 + 0,035) \cdot 15,2 + (0,035 - 0,01) \cdot 1,4;
$$
  
2)  $\frac{(1,145-1,140) \cdot 14,81}{18,2}.$ 

Выразить результат необходимым количеством значащих цифр.

**37.** Найти абсолютную и относительную погрешность при определении общей массы трех платиновых тиглей, если при взвешивании их были получены следующие значения массы (г): 6,07; 10,40; 8,33 с соответствующими относительными погрешностями (%): 0,3; –0,5; 1,0.

**38.** Рассчитать абсолютную и относительную погрешность при вычислении результата (в скобках указаны величины абсолютных погрешностей и их знаки):

$$
y = \frac{4,10(-0,02) \cdot 0,0050(+0,0001)}{1,97(-0,04)}.
$$

**39.** Рассчитать абсолютную погрешность при вычислении результата (в скобках указаны величины абсолютных систематических погрешностей и их знаки):

$$
y = 0.50(+0.02) + 4.10(-0.03) - 1.97(-0.05).
$$

**40.** Установлено, что метод определения брома в органических соединениях имеет постоянную погрешность 0,20 мг брома. Вычислить относительную погрешность (%) результатов анализа образца, содержащего приблизительно 10 % Br, если массы (мг) навесок составляют: а) 10; б) 50; в) 100; г) 500; д) 1000.

**41.** Установлено, что при гравиметрическом определении селена потери из-за растворимости составляют 2,5 мг. Вычислить относительную погрешность (%) результатов анализа образца, содержащего приблизительно 16 % Sе, если массы (г) навесок составляют: а) 1,00; б) 0,500; в) 0,250; г) 0,100.

**42.** Установлено, что при гравиметрическом определении кальция потери оксалата кальция из-за растворимости составляют 1,2 мг. Вычислить относительную погрешность (%) результатов определения кальция в известняке, содержащем приблизительно 51,5 % СаО, если масса (г) навески составляла 0,5500.

**43.** Систематическая погрешность при определении рН из-за неправильной настройки рН-метра составляет 0,1 единицы рН. Чему равна абсолютная и относительная погрешность при измерении рН раствора соляной кислоты с молярной концентрацией вещества НС1  $1,0\cdot10^{-4}$ моль/дм<sup>3</sup>?

**44.** При гравиметрическом определении бария в растворе хлорида бария при перенесении осадка на фильтр потери осадка сульфата бария составили 2,1 мг.
Вычислить абсолютную и относительную погрешности, если исходная проба содержит 0,3400 г бария.

**45.** При определении молярной концентрации раствора соляной кислоты была допущена систематическая погрешность минус 0,15 см<sup>3</sup> при отборе аликвоты раствора карбоната натрия пипеткой емкостью 10,00 см<sup>3</sup>. Молярная концентрация эквивалента карбоната натрия равна  $(0,1000\pm0,0005)$  моль/дм<sup>3</sup>. Вычислить абсолютную и относительную предельные погрешности определения концентрации раствора соляной кислоты, если на титрование аликвоты раствора карбоната натрия с фенолфталеином израсходовано 9,50 см<sup>3</sup> кислоты.

**46.** Найти абсолютную и относительную предельные погрешности определения массы навески вещества и объема раствора по шкале бюретки, если масса навески равна 3,8000 г, а объем раствора 5,15 см<sup>3</sup>.

**47.** На титрование раствора навески карбоната натрия массой 0,2000 г с индикатором метиловым оранжевым израсходовано 20,00 см<sup>3</sup> раствора соляной кислоты. Абсолютная погрешность взвешивания составляет ±0,1 мг, измерения объема по шкале бюретки –  $\pm 0.05$  см<sup>3</sup>, определения молярной массы HCl  $\pm 0.001$  г/моль, молярной массы карбоната натрия  $\pm 0.0005$  г/моль. Вычислить предельную относительную погрешность при установлении титра раствора соляной кислоты.

**48.** Абсолютная погрешность измерения объема по шкале бюретки составляет  $\pm 0.05$  см<sup>3</sup>. Вычислить предельную относительную погрешность измерения следующих объемов растворов (см<sup>3</sup>): 1; 10; 20.

**49.** Три аликвотные части раствора карбоната натрия объемом  $15.00 \text{ cm}^3$ каждая была оттитрованы раствором соляной кислоты. На титрование израсходовано 20,05, 20,12, 20,10 см<sup>3</sup> раствора соляной кислоты. Рассчитать

границы доверительного интервала для среднего значения объема раствора соляной кислоты при доверительной вероятности *Р* = 0,95.

**50.** При определении массы связанного аммиака в четырех одинаковых по объему пробах раствора хлорида аммония получены следующие результаты: 0,1065; 0,1082; 0,1074; 0,1090. Рассчитать границы доверительного интервала среднего значения массы NH<sup>3</sup> при доверительной вероятности *Р* = 0,95 и относительную погрешность определения.

**51.** На титрование трех одинаковых по объему проб раствора ортофосфорной кислоты израсходовано 10,05; 10,10; 10,03 см<sup>3</sup> стандартного раствора гидроксида натрия. Рассчитать границы доверительного интервала для среднего значения объема раствора NaOH при доверительной вероятности *Р* = 0,95 и относительную погрешность определения объема раствора щелочи.

**52.** В трех одинаковых по объему пробах раствора, содержащего смесь гидроксида натрия и карбоната натрия, по результатам титрования их раствором соляной кислоты с индикатором метиловым оранжевым вычислена общая щелочность, которая в пересчете на массу (г) оксида натрия составляет: 0,3100; 0,3075; 0,3095. Рассчитать границы доверительного интервала для среднего значения массы Na2O при доверительной вероятности *Р* = 0,95 и относительную погрешность определения.

**53.** При определении массы  $Cu^{2+}$ -ионов в трех одинаковых по объему пробах раствора методом иодометрии получены следующие результаты: 12,39; 12,85; 12,68. Рассчитать границы доверительного интервала для среднего значения массы  $Cu^{2+}$ -ионов при доверительной вероятности  $P = 0.95$  и относительную погрешность определения.

**54.** При определении массы (г)  $\text{As}_2\text{O}_3$  в трех одинаковых по объему аликвотах раствора методом иодометрии получены следующие результаты: 0,1270; 0,1289; 0,1282. Рассчитать границы доверительного интервала для среднего значения массы  $As<sub>2</sub>O<sub>3</sub>$  при доверительной вероятности  $P = 0.95$  и относительную погрешность определения.

**55.** При фотометрическом определении массовой доли (%) хрома в трех параллельных пробах образца стали получены следующие результаты: 1,15; 1,18; 1,07. Рассчитать границы доверительного интервала для среднего значения массовой доли (%) Cr при доверительной вероятности *Р* = 0,95 и относительную погрешность определения.

**56.** При определении массовой доли (%) диоксида титана в минерале фотометрическим методом в четырех параллельных пробах минерала были получены следующие результаты: 8,40; 8,25; 8,32; 8,46. Рассчитать границы доверительного интервала для среднего значения массовой доли  $TiO<sub>2</sub>$  при доверительной вероятности *Р* = 0,95 и относительную погрешность определения.

**57.** При определении массовой доли (%) хрома потенциометрическим титрованием в четырех параллельных пробах стали получены следующие результаты: 7,70; 7,55; 7,48; 7,64. Рассчитать границы доверительного интервала для среднего значения массовой доли Cr при доверительной вероятности *Р* = 0,95 и относительную погрешность определения.

**58.** При фотометрическом определении массовой доли (%) марганца в трех параллельных пробах образца стали получены следующие результаты: 1,13; 1,15; 1,08. Рассчитать границы доверительного интервала для среднего значения массовой доли Мn при доверительной вероятности *Р* = 0,95 и относительную погрешность определения.

**59.** При определении содержания (мкг/дм<sup>3</sup>) теллура в четырех одинаковых по объему пробах сточной воды спектрофотометрическим методом в виде иодидного комплекса были получены следующие результаты: 6,0; 10,0; 7,0; и 9,0. Рассчитать границы доверительного интервала для среднего значения содержания Те при доверительной вероятности *Р* = 0,95 и относительную погрешность определения.

**60.** При определении массовой доли железа (%) в трех параллельных пробах медно-никелевого сплава спектрофотометрическим методом получены следующие результаты: 0,090; 0,095; 0,103. Рассчитать границы доверительного интервала для среднего значения массовой доли Fе при доверительной вероятности *Р* = 0,95 и относительную погрешность определения.

**61.** В трех навесках легированной стали определяли массовую долю (%) ванадия спектрофотометрическим методом с дихлорхромотроповой кислотой. При этом были получены следующие результаты: 0,54; 0,48; 0,45. Рассчитать стандартное отклонение для единичного определения *s* и границы доверительного интервала для среднего значения массовой доли (%) ванадия при доверительной вероятности  $P = 0.95$ .

**62.** При определении массовой доли (%) хрома в трех навесках легированной стали спектрофотометрическим методом с дифенилкарбазидом были получены следующие результаты: 1,66; 1,72; 1,75. Рассчитать границы доверительного интервала для среднего значения массовой доли Cr при доверительной вероятности *Р* = 0,95 и относительную погрешность определения.

**63.** При стандартизации раствора соляной кислоты по навеске карбоната натрия были получены следующие результаты концентрации раствора НСl (моль/дм<sup>3</sup>): 0,1005; 0,1008; 0,1010; 0,1006. Рассчитать стандартное отклонение для единичного определения и доверительный интервал для среднего значения при доверительной вероятности *Р* = 0,95.

**64.** Массовая доля (%) никеля в пробе образца стали по результатам анализов составляет: 1,22; 1,18; 1,22; 1,21. Рассчитать стандартное отклонение для единичного определения и доверительный интервал для среднего значения массовой доли никеля в пробе при доверительной вероятности *Р* = 0,95.

**65.** При определении массовой доли (%) кальция гравиметрическим методом были получены следующие результаты: 12,86; 12,90; 12,93; 12,84. Рассчитать стандартное отклонение для единичного определения и доверительный интервал для среднего значения при доверительной вероятности *Р* = 0,95.

**66.** При анализе шести параллельных проб серебряной монеты были получены следующие результаты массовой доли (%) серебра: 90,04; 90,12; 89,92; 89,94; 90,08; 90,02. Рассчитать стандартное отклонение для единичного определения и доверительный интервал для среднего значения при доверительной вероятности  $P = 0.95$ .

**67.** При определении массовой доли (%) сурьмы в сплаве были получены следующие результаты: 11,95; 12,03; 11,98; 12,04. Рассчитать стандартное отклонение для единичного определения и доверительный интервал для среднего значения при доверительной вероятности *Р* = 0,95.

**68.** При фотометрическом определении содержания  $(r/\text{µM}^3)$   $Cu^{2+}$ -ионов в растворе были получены следующие результаты:  $5,1 \cdot 10^{-3}$ ;  $5,5 \cdot 10^{-3}$ ;  $5,4 \cdot 10^{-3}$ ;  $5,8 \cdot 10^{-3}$ ; 5,2 $\cdot$ 10<sup>-3</sup>. Рассчитать стандартное отклонение для единичного определения и доверительный интервал для среднего значения при доверительной вероятности  $P = 0.95$ .

**69.** При фотометрическом определении молярной концентрации  $Bi^{3+}$ -ионов в растворе были получены следующие результаты (моль/дм<sup>3</sup>): 8,35 $\cdot 10^{-5}$ ; 8,00 $\cdot 10^{-5}$ ; 8,50 $\cdot$ 10<sup>-5</sup>; 8,45 $\cdot$ 10<sup>-5</sup>; 8,05 $\cdot$ 10<sup>-5</sup>; 7,90 $\cdot$ 10<sup>-5</sup>; 8,17 $\cdot$ 10<sup>-5.</sup> Рассчитать стандартное отклонение для единичного определения и доверительный интервал для среднего значения при доверительной вероятности  $P = 0.95$ .

**70.** При определении массовой доли (%) марганца в почве были получены следующие результаты: 5,3·10<sup>-2</sup>; 5,9·10<sup>-2</sup>; 7,3·10<sup>-2</sup>; 12,0·10<sup>-2</sup>; 6,9·10<sup>-2</sup>; 4,3·10<sup>-2</sup>; 3,8 $\cdot 10^{-2}$ ; 6,3 $\cdot 10^{-2}$ ; 10,0 $\cdot 10^{-2}$ ; 4,8 $\cdot 10^{-2}$ . Рассчитать стандартное отклонение для единичного определения и доверительный интервал для среднего значения при доверительной вероятности *Р* = 0,95.

**71.** При стандартизации раствора перманганата калия получены следующие результаты молярной концентрации эквивалента KMnO<sub>4</sub> (моль/дм<sup>3</sup>): 0,1013; 0,1012; 0,1012; 0,1014. Рассчитать стандартное отклонение для единичного определения и доверительный интервал для среднего значения при доверительной вероятности  $P = 0.95$ .

**72.** Массовая доля (%) марганца в образце ферромарганца по результатам параллельных анализов составляет: 21,34; 21,32; 21,31; 21,35. Рассчитать стандартное отклонение для единичного определения и доверительный интервал для среднего значения при доверительной вероятности *Р* = 0,95.

**73.** При определении массовой доли  $(\%)$   $Sb_2S_3$  в образце сурьмяного блеска были получены следующие результаты: 54,28; 54,52; 54,41; 54,35. Рассчитать стандартное отклонение для единичного определения *s* и доверительный интервал для среднего значения при доверительной вероятности *Р* = 0,95.

**74.** При стандартизации раствора соляной кислоты по навеске карбоната натрия были получены следующие результаты молярной концентрации раствора HCl (моль/дм<sup>3</sup>): 0,1000; 0,0998; 0,0997; 0,1002. Рассчитать стандартное отклонение для единичного определения и доверительный интервал для среднего значения при доверительной вероятности *Р* = 0,95.

**75.** При определении массовой доли (%) хлорид-ионов в восьми навесках пробы были получены следующие результаты: 59,83; 60,04; 60,45; 59,88; 60,33; 60,24; 60,28; 59,77. Рассчитать границы доверительного интервала для среднего значения массовой доли хлорид-ионов при доверительной вероятности  $P = 0.95$  и относительное стандартное отклонение (%).

**76.** Массовая доля (%) никеля в пробе образца стали по результатам параллельных анализов составляет: 2,01; 1,98; 2,02; 1,99. Рассчитать стандартное отклонение для единичного определения и доверительный интервал для среднего значения массовой доли никеля в пробе при доверительной вероятности  $P = 0.95$ .

**77.** В шести пробах, взятых из вагона с титановой рудой, определили массовую долю (%)  $TiO_2$ . Среднее значение массовой доли  $TiO_2$  составляет 58,6%, стандартное отклонение *s =* 0,7%. Рассчитать границы доверительного интервала для среднего значения массовой доли  $TiO<sub>2</sub>$  при доверительной вероятности  $P = 0.95$ и относительное стандартное отклонение (%).

**78.** Массовая доля (%) марганца в образце ферромарганца по результатам параллельных анализов составляет: 50,17; 50,14; 50,13; 50,16. Рассчитать стандартное отклонение для единичного определения и доверительный интервал для среднего значения при доверительной вероятности *Р* = 0,95.

**79.** При определении относительной атомной массы углерода были получены следующие результаты: 12,0080; 12,0095; 12,0097; 12,0101; 12,0102; 12,0106; 12,0111; 12,0113; 12,0118; 12,0120. Рассчитать границы доверительного интервала для среднего значения относительной атомной массы углерода при доверительной вероятности *Р* = 0,95 и относительное стандартное отклонение (%).

**80.** При стандартизации раствора соляной кислоты по навеске карбоната натрия были получены следующие значения концентрации раствора НСl

(моль/дм<sup>3</sup>): 0,0995; 0,0996; 0,0990; 0,0992. Рассчитать стандартное отклонение для единичного определения и доверительный интервал для среднего значения при доверительной вероятности *Р* = 0,95.

**81.** При анализе пробы угля на содержание серы были получены следующие значения массовой доли  $(\%)$ : 3,17; 3,20; 3,14; 3,18; 3,12. Рассчитать границы доверительного интервала для среднего значения массовой доли серы при доверительной вероятности *Р* = 0,95 и относительное стандартное отклонение (%).

**82.** При определении массовой доли  $(\%)$  Sb<sub>2</sub>S<sub>3</sub> в образце сурьмяного блеска были получены следующие результаты: 67,59; 67,46; 67,66; 67,45. Рассчитать стандартное отклонение для единичного определения *s* и доверительный интервал для среднего значения массовой доли  $Sb_2S_3$  при доверительной вероятности  $P = 0.95$ .

**83.** При стандартизации раствора серной кислоты на титрование четырех навесок кристаллогидрата тетрабората натрия массой (г) 0,4263; 0,4356; 0,4115, 0,4181 израсходовано соответственно 22,35; 22,90; 21,95; 23,45 см<sup>3</sup> серной кислоты. Рассчитать границы доверительного интервала для среднего значения молярной концентрации эквивалента  $H_2SO_4$  при доверительной вероятности  $P = 0.95$ .

**84.** Массовая доля (%) никеля в пробе образца стали по результатам параллельных анализов составляет: 3,25; 3,23; 3,22; 3,26. Рассчитать стандартное отклонение для единичного определения и доверительный интервал для среднего значения массовой доли никеля в пробе при доверительной вероятности  $P = 0.95$ .

**85.** При определении массовой доли (%) оксида кальция в образце получены следующие результаты: 12,86; 12,90; 12,93; 12,80. Рассчитать стандартное отклонение для единичного определения и коэффициент вариации.

**86.** При стандартизации раствора перманганата калия получены следующие результаты молярной концентрации эквивалента KMnO<sub>4</sub> (моль/дм<sup>3</sup>): 0,1015; 0,1012; 0,1012; 0,1013. Рассчитать стандартное отклонение для единичного определения и доверительный интервал для среднего значения при доверительной вероятности  $P = 0.95$ .

**87.** На титрование шести одинаковых по объему проб раствора щавелевой кислоты израсходовано 25,20; 25,35; 25,30; 25,25; 25,32; 25,26 см<sup>3</sup> раствора перманганата калия. Рассчитать границы доверительного интервала для среднего значения объема раствора перманганата калия при доверительной вероятности  $P = 0.95$ .

**88.** Методом иодометрии были получены следующие значения массовой доли (%) аскорбиновой кислоты в соке: 0,0059; 0,0061; 0,0055; 0,0055; 0,0061. Рассчитать стандартное отклонение для единичного определения *s* и доверительный интервал для среднего значения массовой доли аскорбиновой кислоты при доверительной вероятности *Р* = 0,95.

**89.** При определении общей жесткости природной воды (ммоль/дм<sup>3</sup>) методом комплексонометрии получены следующие результаты: 8,55; 8,80; 8,75; 8,65; 8,55; 8,50. Рассчитать стандартное отклонение для единичного определения и границы доверительного интервала для среднего значения при доверительной вероятности  $P = 0.95$ .

**90.** Массовая доля (%) марганца в образце ферромарганца по результатам параллельных анализов составляет: 65,57; 65,56; 65,59; 65,60. Рассчитать стандартное отклонение для единичного определения и доверительный интервал для среднего значения при доверительной вероятности *Р* = 0,95.

**91.** При определении массовой доли (%) сульфата аммония в образце формальдегидным методом были получены следующие результаты: 48,25; 49,10; 48,67; 48,92; 49,20; 48,00. Рассчитать относительную погрешность определения среднего значения массовой доли сульфата аммония при доверительной вероятности  $P = 0.95$ .

**92.** Массовая доля (%) никеля в пробе образца стали по результатам параллельных анализов составляет 4,49; 4,47; 4,50; 4,46. Рассчитать стандартное отклонение для единичного определения и доверительный интервал для среднего значения массовой доли никеля в пробе при доверительной вероятности  $P = 0.95$ .

**93.** При стандартизации раствора перманганата калия по стандартному раствору щавелевой кислоты получены следующие значения молярной концентрации эквивалента перманганата калия (моль/дм<sup>3</sup>): 0,1250; 0,1255; 0,1265; 0,1260; 0,1245. Рассчитать границы доверительного интервала для среднего значения молярной концентрации эквивалента перманганата калия при доверительной вероятности *Р* = 0,95.

**94.** При определении массовой доли  $(\%)$   $Sb_2S_3$  в образце сурьмяного блеска были получены следующие результаты: 84,14; 83,93; 84,11; 83,98. Рассчитать стандартное отклонение для единичного определения *s* и доверительный интервал для среднего значения при доверительной вероятности *Р* = 0,95.

**95.** При определении массовой доли (%) пероксида водорода в растворе методом иодометрии получены следующие результаты: 20,50; 20,60; 20,55; 20,65; 20,70. Рассчитать границы доверительного интервала для среднего значения массовой доли  $\left(\frac{\%}{\}H_2O_2\right)$  при доверительной вероятности  $P = 0.95$ .

**96.** При стандартизации раствора перманганата калия получены следующие значения молярной концентрации эквивалента KMnO<sub>4</sub> (моль/дм<sup>3</sup>): 0,1013; 0,1015;

0,1015; 0,1013. Рассчитать стандартное отклонение для единичного определения и доверительный интервал для среднего значения при доверительной вероятности  $P = 0.95$ .

**97.** При стандартизации раствора нитрата серебра методом Мора на титрование четырех навесок хлорида натрия массой (г) 0,0292; 0,0508; 0,0394; 0,0250 израсходовано соответственно: 20,00; 40,50; 33,50; 21,50 см<sup>3</sup> раствора  $AgNO<sub>3</sub>$ . Рассчитать молярную концентрацию раствора нитрата серебра и границы доверительного интервала для среднего значения молярной концентрации раствора  $AgNO<sub>3</sub>$  при доверительной вероятности  $P = 0.95$ .

**98.** Массовая доля (%) марганца в образце ферромарганца по результатам параллельных анализов составляет 34,45; 34,41; 34,42; 34,43. Рассчитать стандартное отклонение для единичного определения и доверительный интервал для среднего значения при доверительной вероятности *Р* = 0,95.

**99.** На титрование четырех проб раствора нитрата серебра объемом по 10,00 см<sup>3</sup> с молярной концентрацией AgNO<sub>3</sub> 0,05000 моль/дм<sup>3</sup> израсходовано 12,22; 12,20; 12,18; 12,14 см<sup>3</sup> раствора тиоцианата аммония. Рассчитать границы доверительного интервала для среднего значения молярной концентрации раствора NH4SCN при доверительной вероятности *Р* = 0,95.

**100.** При определении массовой доли (%) бензойной кислоты в образце получены следующие результаты: 0,077; 0,075; 0,074; 0,076. Рассчитать границы доверительного интервала для среднего значения массовой доли  $C_6H_5COOH$  и относительную погрешность определения при доверительной вероятности *Р* = 0,95.

**101.** На титрование трех проб раствора азотной кислоты объемом  $10,00$  см<sup>3</sup> израсходовано 12,03; 12,01; 12,02 см<sup>3</sup> раствора гидроксида натрия с молярной концентрацией 0,1000 моль/дм<sup>3</sup>. Рассчитать границы доверительного интервала для среднего значения молярной концентрации раствора  $HNO<sub>3</sub>$  при доверительной вероятности  $P = 0.95$ .

**102.** При определении массовой доли (%) серы в образце получены следующие результаты: 0,38; 0,36; 0,38; 0,34. Рассчитать границы доверительного интервала для среднего значения массовой доли серы и относительную погрешность определения при доверительной вероятности *Р* = 0,95.

**103.** При определении массовой доли (%) бария в образце хлорида бария гравиметрическим методом были получены следующие результаты: 70,82; 70,89; 71,00; 71,02; 70,91; 70,85. Рассчитать границы доверительного интервала для среднего значения массовой доли бария и относительную погрешность определения при доверительной вероятности *Р* = 0,95.

**104.** При определении массовой доли (%) фосфора в образце получены следующие результаты: 35,3; 35,4; 35,2; 35,5; 35,4; 35,3. Рассчитать границы доверительного интервала для среднего значения массовой доли фосфора и относительную погрешность определения при доверительной вероятности *Р* = 0,95.

**105.** При определении массовой доли (%) ртути в образце рыбы атомноабсорбционным методом были получены следующие результаты:  $2,06\cdot10^{-4}$ ;  $1,93\cdot10^{-7}$ <sup>4</sup>; 2,12·10<sup>-4</sup>; 2,16·10<sup>-4</sup>; 1,89·10<sup>-4</sup>. Рассчитать границы доверительного интервала для среднего значения массовой доли ртути при доверительной вероятности *Р* = 0,95.

**106.** При определении массовой доли (%) алкоголя в крови получены следующие результаты: 0,84; 0,79; 0,89. Рассчитать границы доверительного интервала для среднего значения массовой доли  $C_2H_5OH$  при доверительной вероятности *Р* = 0,95, предположив, что:

1) о воспроизводимости метода ничего не известно и ее необходимо рассчитать по результатам анализов;

2) на основе предыдущих опытов известно значение стандартного отклонения *s =* 0,0025%, которое принимается за генеральное стандартное отклонение  $\sigma$ .

**107.** При определении массовой доли (%) бора в двух образцах сополимера титрованием борной кислоты раствором щелочи были получены следующие результаты:

1 образец: 0,095; 0,100; 0,110; 0,096; 0,100; 0,096; 0,100; 0,100.

2 образец: 0,0059; 0,0061; 0,0055; 0,0055; 0,0061.

Установить, как зависит коэффициент вариации от содержания определяемого компонента (*Р* = 0,95).

**108.** При определении массовой доли (%) марганца в двух образцах пиролюзита методом перманганатометрии были получены следующие значения:

1 образец: 20,15; 20,41; 20,52; 20,28.

2 образец: 15,20; 15,30; 15,40; 15,50.

Установить, как зависит коэффициент вариации от содержания определяемого компонента (*Р* = 0,95).

**109.** При определении массовой доли (%) калия в трех образцах перхлоратным методом были получены следующие результаты:

> 1 образец: 15,01; 15,03; 15,00; 15,02. 2 образец: 40,00; 40,03; 40,04; 40,02. 3 образец: 50,01; 50,03; 50,04; 50,03.

Установить, как зависит коэффициент вариации от содержания определяемого компонента (*Р* = 0,95).

**110.** При 10-кратном определении массовой доли (%) меди в образце было получено значение, которое составляет 0,87%. Сумма квадратов отклонений от среднего равна 0,15. Рассчитать границы доверительного интервала для среднего значения массовой доли меди при доверительной вероятности *Р* = 0,95.

**111.** На титрование четырех одинаковых проб раствора щелочи израсходовано 2,25; 2,56; 2,43; 2,35 см<sup>3</sup> раствора кислоты. Рассчитать границы доверительного интервала для среднего значения объема раствора кислоты при доверительной вероятности *Р* = 0,95.

**112.** При определении массовой доли (%) оксида кальция в пробе образца известняка были получены следующие результаты: 50,5; 50,3; 50,9; 50,7; 50,3; 51,4; 49,2; 49,90; 50,4; 50,6. Рассчитать доверительный интервал для среднего значения массовой доли оксида кальция в пробе при доверительной вероятности  $P = 0.95$ .

**113.** На титрование десяти одинаковых проб воды с металлохромным индикатором кислотным хром темно-синим израсходовано 22,25; 22,30; 22,35; 22,35; 22,40; 22,35; 22,40; 22,45; 22,40; 22,25 см<sup>3</sup> раствора ЭДТА. Рассчитать границы доверительного интервала для среднего значения объема раствора ЭДТА при доверительной вероятности *Р* = 0,95.

**114.** Оценить по *Q-*критерию пригодность для статистической обработки результатов выборки: 7,310; 7,300; 7,284; 7,380; 7,292. Доверительная вероятность  $P = 0.95$ .

**115.** На титрование пяти проб раствора оксалата натрия объемом по 10,00 см<sup>3</sup> израсходовано 15,10; 15,25; 15,05; 15,00; 15,15 см<sup>3</sup> раствора перманганата калия. Оценить по *Q-*критерию пригодность результатов титрования для статистической обработки. Для достоверных данных рассчитать границы доверительного

интервала для среднего значения объема раствора KMnO<sub>4</sub> при доверительной вероятности  $P = 0.95$ .

**116.** При стандартизации раствора тиосульфата натрия по навеске дихромата калия на титрование иода, выделившегося при взаимодействии дихромата калия с иодидом калия в кислой среде, было израсходовано 12,45; 12,75; 12,80; 12,90; 12,70  $\text{cm}^3$  раствора Na<sub>2</sub>S<sub>2</sub>O<sub>3</sub>·5H<sub>2</sub>O. Оценить по *O*-критерию пригодность результатов титрования для статистической обработки. Для достоверных данных рассчитать границы доверительного интервала для среднего значения объема раствора Na<sub>2</sub>S<sub>2</sub>O<sub>3</sub>·5H<sub>2</sub>O при доверительной вероятности  $P = 0.95$ .

**117.** На титрование пяти проб раствора оксалата натрия объемом по 10,00 см<sup>3</sup> израсходовано 14,50; 15,00; 15,10; 15,05; 14,95 см<sup>3</sup> раствора перманганата калия. Оценить по *Q-*критерию пригодность результатов титрования для статистической обработки. Для достоверных данных рассчитать границы доверительного интервала для среднего значения объема раствора  $KMnO<sub>4</sub>$  при доверительной вероятности *Р* = 0,95 и относительную погрешность определения объема.

**118.** Оценить по *Q-*критерию пригодность для статистической обработки результатов выборки: 41,50; 41,37; 41,61; 41,84; 41,70. Доверительная вероятность  $P = 0.95$ .

**119.** При определении массовой доли (%) сульфат-ионов в образце гравиметрическим методом были получены следующие результаты: 45,51; 45,45; 45,57; 46,15; 45,70. Определить, содержат ли результаты определения грубые погрешности?

**120.** При исследовании раствора были получены следующие значения его рН: 8,32; 8,48; 8,55; 8,20; 8,40. Определить, содержат ли результаты определения грубые погрешности?

**121.** При определении массовой доли (%) оксида алюминия в топазе были получены следующие результаты: 53,96; 54,15; 54,05; 54,03; 54,32. Установить, является ли последний результат грубой погрешностью?

**122.** При определении массовой доли  $\binom{0}{0}$   $P_2O_5$  в апатите были получены следующие результаты: 35,11; 35,14; 35,18; 35,21; 35,42. Установить, является ли последний результат грубой погрешностью?

**123.** При определении массовой доли (%) сульфат-ионов гравиметрическим методом были получены следующие результаты: 15,51; 15,45; 15,48; 15,53; 16,21. Установить, является ли последний результат грубой погрешностью?

**124.** При исследовании раствора были получены следующие значения его рН: 5,48; 5,45; 5,30; 5,40; 5,55. Установить, является ли последний результат грубой погрешностью?

**125.** При определении массовой доли (%) никеля гравиметрическим методом были получены следующие результаты: 4,06; 4,04; 4,07; 4,08; 4,01. Установить, является ли последний результат грубой погрешностью?

**126.** При определении массовой доли (%) меди в магниевых сплавах методом иодометрии были получены следующие результаты: 0,17; 0,19; 0,16; 0,17; 0,15. Установить, является ли последний результат грубой погрешностью?

**127.** При определении массовой доли (%) магния в образце мергеля комплексонометрическим методом были получены следующие результаты: 14,30; 14,45; 14,50; 14,51; 14,98. Установить, является ли последний результат грубой погрешностью?

**128.** При определении массовой доли (%) уксусной кислоты в растворе методом кислотно-основного титрования были получены следующие результаты: 5,12; 6,82; 6,12; 6,32; 6,22; 6,32; 6,02. Используя *Q-*критерий, установить, имеются ли грубые погрешности в результатах определений (*Р* = 0,95).

**129.** При определении массовой доли (%) азота в белке получены следующие результаты: 15,25; 15,05; 15,00; 15,10; 15,15. Используя *Q-*критерий, установить, имеются ли грубые погрешности в результатах определений (*Р* = 0,95).

**130.** На титрование одинаковых по объему проб раствора аскорбиновой кислоты израсходовано 10,12; 10,15; 10,16; 10,15; 10,17 см<sup>3</sup> раствора иода в иодиде калия. Используя *Q-*критерий, установить, имеются ли грубые погрешности в результатах определения (*Р* = 0,95).

**131.** При определении массовой доли (%) пероксида водорода в растворе методом перманганатометрии получены следующие результаты: 7,30; 7,28; 7,38; 7,28; 7,25. Используя *Q-*критерий, установить, имеются ли грубые погрешности в результатах определений (*Р* = 0,95).

**132.** При определении константы ионизации уксусной кислоты получены следующие результаты: 1,74·10<sup>-5</sup>; 1,70·10<sup>-5</sup>; 1,80·10<sup>-5</sup>; 1,65·10<sup>-5</sup>; 1,68·10<sup>-5</sup>. Используя *Q-*критерий, установить, имеются ли грубые погрешности в результатах определений (*Р* = 0,95).

**133.** На титрование одинаковых по объему проб раствора янтарной кислоты израсходовано 40,12; 40,15; 40,25; 40,05; 40,10 см<sup>3</sup> раствора гидроксида натрия. Используя *Q-*критерий, установить, имеются ли грубые погрешности в результатах определения (*Р* = 0,95).

**134.** На титрование одинаковых по объему проб раствора гидроксида натрия израсходовано 10,00; 10,10; 10,22; 10,35; 10,15 см<sup>3</sup> раствора соляной кислоты. Установить, является ли последний результат грубой погрешностью при *Р* = 0,90 и при  $P = 0.95$ ?

**135.** Навеску карбоната натрия массой 0,2353 г растворили в мерной колбе объемом  $100,00 \text{ cm}^3$ . На титрование пяти аликвот объемом по  $20,00 \text{ cm}^3$  в присутствии метилового оранжевого израсходовано 4,33; 4,34; 4,35; 4,34; 4,37 см<sup>3</sup> раствора соляной кислоты. Используя *Q-*критерий, установить, имеются ли грубые погрешности в результатах титрования (*Р* = 0,95). Рассчитать среднее значение молярной концентрации раствора НС1.

**136.** При стандартизации раствора соляной кислоты получены следующие значения молярной концентрации раствора HC1 (моль/дм<sup>3</sup>): 0,2131; 0,2134; 0,2130; 0,2133; 0,2122. Используя *Q-*критерий, установить, имеются ли грубые погрешности в результатах определения (*Р* = 0,95). Для получения достоверных данных рассчитать границы доверительного интервала для среднего значения молярной концентрации раствора НС1.

**137.** При определении массовой доли (%) азотной кислоты в растворе получены следующие результаты: 36,3; 36,8; 36,0; 37,0; 37,8. Используя *Q*критерий, установить, имеются ли грубые погрешности в результатах определений  $(P = 0.95)$ .

**138.** При определении массовой доли (%) меди в латуни получены следующие результаты: 12,32; 12,29; 12,24; 12,48; 12,20. Используя *Q-*критерий, установить, имеются ли грубые погрешности в результатах определений  $(P = 0.95)$ .

**139.** При стандартизации раствора соляной кислоты получены следующие значения молярной концентрации (моль/дм<sup>3</sup>): 0,1003; 0,1004; 0,1003; 0,1005; 0,1008. Используя *Q-*критерий, установить, имеются ли грубые погрешности в результатах определения (*Р* = 0,95). Для получения достоверных данных рассчитать границы доверительного интервала среднего значения молярной концентрации раствора НС1.

**140.** При определении константы ионизации кислоты получены следующие значения: 4,27·10<sup>-4</sup>; 4,63·10<sup>-4</sup>; 4,37·10<sup>-4</sup>; 4,25·10<sup>-4</sup>; 4,18·10<sup>-4</sup>. Используя *Q*-критерий, установить, имеются ли грубые погрешности в результатах определений  $(P = 0.95)$ .

**141.** При определении содержания циркония в пробе спектрофотометрическим методом с реагентом арсеназо ІІІ были получены следующие результаты (мкг): 2,4; 2,7; 2,5; 2,6; 2,5; 3,2. Установить, является ли последний результат грубой погрешностью?

**142.** При определении массовой доли  $\%$ )  $Fe<sub>2</sub>O<sub>3</sub>$  гравиметрическим методом были получены следующие результаты: 38,71; 38,90; 38,62; 38,74; 38,98. Установить, является ли последний результат грубой погрешностью?

**143.** При определении константы ионизации гидроксида аммония получены следующие значения:  $1,76 \cdot 10^{-5}$ ;  $1,63 \cdot 10^{-5}$ ;  $1,70 \cdot 10^{-5}$ ;  $1,85 \cdot 10^{-5}$ ;  $1,60 \cdot 10^{-5}$ . Используя *Q-*критерий, установить, имеются ли грубые погрешности в результатах определения (*Р* = 0,95).

**144.** Оценить по *Q-*критерию пригодность для статистической обработки результатов выборки: 40,13; 40,15; 40,55; 40,20; 40,28. Доверительная вероятность  $P = 0.95$ .

**145.** Оценить по *Q-*критерию пригодность для статистической обработки результатов выборки: 5,12; 6,82; 6,12; 6,32; 6,22; 6,32; 6,02. Доверительная вероятность  $P = 0.95$ .

**146.** Оценить по *Q-*критерию пригодность для статистической обработки результатов определения массовой доли (%) азота в образце: 5,71; 4,00; 4,97; 5,23; 5,20; 5,17. Доверительная вероятность *Р* = 0,95.

**147.** Оценить по *Q-*критерию пригодность для статистической обработки результатов определения массовой доли (%) мышьяка в образце: 10,00; 10,10; 11,00; 10,20. Доверительная вероятность  $P = 0.95$ .

**148.** При определении массовой доли (%) свинца в сплаве были получены следующие результаты: 14,50; 14,43; 14,54; 14,45; 14,44; 14,52; 14,58; 14,40; 14,25; 14,49. Оценить по *Q-*критерию пригодность для статистической обработки результатов определения массовой доли (%) свинца в сплаве. Для получения достоверных данных рассчитать стандартное отклонение для единичного определения и границы доверительного интервала для среднего значения при доверительной вероятности  $P = 0.95$ .

**149.** При определении массовой доли (%) оксида кальция в кальците были получены следующие результаты: 55,95; 56,0; 56,04; 56,08; 56,23. Используя *Q*критерий, установить, имеются ли грубые погрешности в результатах определений  $(P = 0.95)$ .

**150.** На титрование пяти проб раствора щелочи объемом по 10,00 см<sup>3</sup> было израсходовано 2,84; 2,25; 2,56; 2,35; 2,43 см<sup>3</sup> раствора кислоты. Оценить по *Q*критерию пригодность результатов титрования для статистической обработки. Для получения достоверных данных рассчитать границы доверительного интервала для

среднего значения объема раствора кислоты при доверительной вероятности  $P = 0.95$ .

**151.** При определении массовой доли (%) бериллия в образце сплава спектральным методом были получены следующие результаты: 0,54; 0,49; 0,53; 0,56; 0,55. Оценить по *Q-*критерию пригодность результатов анализа для статистической обработки (*Р* = 0,95).

**152.** Имеется ли систематическая погрешность в определении массовой доли (%) платины новым методом, если при анализе стандартного образца платиновой руды с известным значением массовой доли, равным 85,97%, были получены следующие результаты: 85,97; 85,71; 85,84; 85,79?

**153.** При титровании стандартного раствора серной кислоты с молярной концентрацией эквивалента 0,1285 моль/дм<sup>3</sup> раствором гидроксида натрия были получены следующие значения молярной концентрации эквивалента  $H_2SO_4$ : 0,1274; 0,1278; 0,1280; 0,1275. Установить, имеется ли систематическая погрешность в определении концентрации серной кислоты?

**154.** При определении массы (мг) цинка методом амперометрического титрования двое студентов при титровании одинаковой пробы стандартного образца получили следующие значения:

1) 15,10; 15,05; 14,97.

2) 14,00; 13,50; 13,00.

Действительное значение массы цинка в пробе равно 15,00 мг. Установить, имеется ли систематическая погрешность в полученных результатах?

**155.** При определении массовой доли (%) хрома в пробах стандартного образца двое студентов получили следующие результаты:

1) 13,50; 14,00; 14,50.

## 2) 17,00; 16,00; 18,20.

Действительное значение массы хрома в пробе равно 15,10 %. Установить, имеется ли систематическая погрешность в определении массовой доли (%) хрома?

**156.** При определении константы ионизации фенолового красного получены следующие значения:  $3,60 \cdot 10^{-8}$ ;  $3,02 \cdot 10^{-8}$ ;  $2,24 \cdot 10^{-8}$ . Действительное значение константы ионизации фенолового красного равно 2,50·10<sup>-8</sup>. Допущена ли систематическая погрешность в определении константы ионизации?

**157.** При определении константы ионизации гидроксида аммония получены следующие значения:  $1,74 \cdot 10^{-5}$ ;  $1,76 \cdot 10^{-5}$ ;  $1,82 \cdot 10^{-5}$ . Действительное значение константы ионизации гидроксида аммония равно  $1{,}75{\cdot}10^{\text{-}5}$ . Допущена ли систематическая погрешность в определении константы ионизации (*Р* = 0,95)?

**158.** В стандартном образце известняка массовая доля кальция составляет 30,10%. При анализе этого образца были получены следующие значения массовой доли кальция (%): 29,30; 29,41; 29,90; 30,00. Допущена ли систематическая погрешность в определении массовой доли кальция в образце (*Р =* 0,95)?

**159.** Студент, определяя молярную концентрацию (моль/дм<sup>3</sup>) раствора соляной кислоты, получил следующие значения: 0,1113; 0,1112; 0,1109; 0,1111; 0,1110. Допущена ли систематическая погрешность в определении, если истинная молярная концентрация раствора соляной кислоты равна  $0.1110 \text{ m}$ лы/дм<sup>3</sup>  $(P = 0.95)$ ?

**160.** При определении массовой доли (%) меди в стандартном образце латуни электрогравиметрическим методом получены следующие результаты: 58,02; 58,22; 57,94; 58,30; 58,10. Действительное значение массовой доли меди в образце равно 58,10%. Установить, имеется ли систематическая погрешность в определении массовой доли меди (*Р* = 0,95) ?

**161.** При определении массовой доли (%) бериллия в стандартном образце бронзы фотометрическим методом получены следующие результаты: 2,16; 2,12; 2,18; 2,19; 2,25. Действительное значение массовой доли бериллия в образце равно 2,11%. Установить, имеется ли систематическая погрешность в определении массовой доли бериллия (*Р* = 0,95) ?

**162.** Массовая доля (%) активного хлора в хлорной извести по результатам анализов стандартного образца составляет: 37,11; 37,18; 37,23; 37,15. Действительное значение массовой доли активного хлора равно 37,20. Установить, имеется ли систематическая погрешность в определении массовой доли (%) активного хлора.

**163.** Массовая доля (%) азота в стандартном образце аммиачной селитры по результатам анализов составляет: 34,52; 34,72; 34,68; 34,64. Действительное значение массовой доли азота равно 34,80. Установить, имеется ли систематическая погрешность в определении массовой доли (%) азота.

**164.** В стандартном образце массовая доля (%) серебра равна 1,47. При анализе этого образца были получены следующие значения массовой доли серебра (%): 1,31; 1,45; 1,42; 1,32; 1,30. Допущена ли систематическая погрешность в определении массовой доли серебра в образце (*Р* = 0,95) ?

**165.** Имеется ли систематическая погрешность в определении массовой доли (%) серы в керосине по новой методике, если при анализе образца с известным значением массовой доли (%) серы, равным 0,123, были получены следующие результаты: 0,112; 0,118; 0,115; 0,119 ?

**166.** При определении молярной массы (г/моль) тиокола получены следующие значения: 2254; 2247; 2242; 2263; 2257. Действительное значение

молярной массы тиокола составляет 2262 г/моль. Установить, имеется ли систематическая погрешность в определении ?

**167.** При анализе органического соединения были получены следующие значения показателя преломления: 1,1252; 1,1248; 1,1253; 1,1240; 1,1260. Действительное значение показателя преломления 1,1240. Установить, имеется ли систематическая погрешность в определении ?

**168.** При определении массовой доли (%) оксида калия в стандартном образце были получены следующие результаты:

> первый химик: 15,00; 15,23; 15,18; 14,91; второй химик: 14,91; 15,01; 14,73; 17,78.

Действительное значение массовой доли (%) оксида калия в стандартном образце составляет 15,09. Установить, имеется ли систематическая погрешность в определении?

**169.** При определении массовой доли  $\binom{0}{0}$  Fe<sub>2</sub>O<sub>3</sub> в стандартном образце были получены следующие результаты: 38,76; 38,85; 38,64; 38,72. Действительное значение массовой доли  $\frac{0}{0}$  Fe<sub>2</sub>O<sub>3</sub> в стандартном образце составляет 38,84. Установить, имеется ли систематическая погрешность в определении?

**170.** При определении массовой доли (%) марганца в стандартном образце были получены следующие результаты: 30,41; 30,68; 30,35; 30,15. Действительное значение массовой доли (%) марганца в стандартном образце составляет 30,60. Установить, имеется ли систематическая погрешность в определении?

**171.** При определении массовой доли (%) цинка в образце бронзы по одной и той же методике в двух лабораториях были получены следующие результаты:

лаборатория 1 (*n*<sub>1</sub>=5): 21,6; 21,1; 21,4; 21,7; 21,9;

лаборатория 2 (*п*<sub>2</sub>=8): 22,0; 20,6; 21,3; 20,4; 21,1; 21,5; 21,4; 20,9.

Можно ли считать, что дисперсии результатов определения массовой доли цинка в двух лабораториях отличаются незначимо?

**172.** Для изучения воспроизводимости измерений с помощью рН-метра проведены измерения рН в шести порциях буферного раствора 1 в кислой области и в шести порциях буферного раствора 2 в щелочной области. Получены следующие значения:

> рН раствора 1 (*n*<sub>1</sub>=6): 3,82; 3,86; 3,83; 3,80; 3,81; 3,86; рН раствора 2 (*n*<sub>2</sub>=6): 9,18; 9,13; 9,15; 9,18; 9,16; 9,14.

Можно ли считать, что дисперсии результатов измерений в области рН 4-9 отличаются незначимо, то есть воспроизводимость в области рН 4-9 является устойчивой характеристикой ?

**173.** Для изучения воспроизводимости результатов определений методом комплексонометрии с новыми металлохромными индикаторами на титрование десяти одинаковых по объему проб раствора  $\text{Cu}^{2+}$ -ионов израсходованы следующие объемы  $(\text{cm}^3)$  раствора ЭДТА:

индикатор 1: 22,50; 22,70; 22,80; 22,60; 22,80; 22,60; 22,80; 22,50; 22,30; 22,40; индикатор 2: 20,60; 22,00; 22,35; 21,75; 21,95; 22,20; 24,25; 21,80; 22,35; 21,65.

Можно ли считать, что дисперсии результатов титрования с индикаторами 1 и 2 отличаются незначимо?

**174.** При определении массовой доли (%) бериллия в образце сплава одним и тем же методом двумя химиками-аналитиками были получены следующие средние результаты:

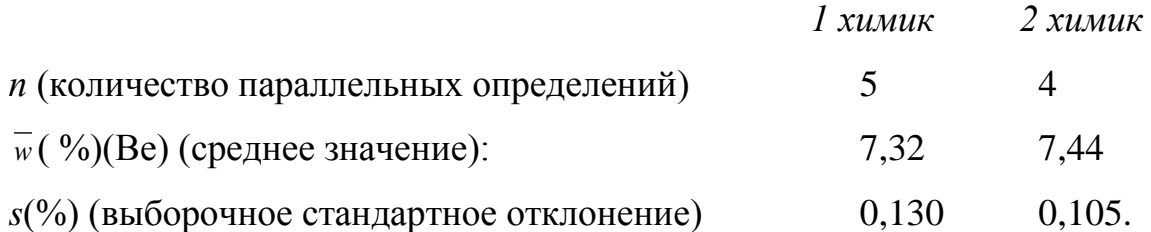

Можно ли считать, что средние значения массовой доли (%) бериллия в образце, полученные двумя химиками-аналитиками, отличаются незначимо?

**175.** При определении массы тигля на одних и тех же аналитических весах двумя группами студентов были получены следующие средние результаты:

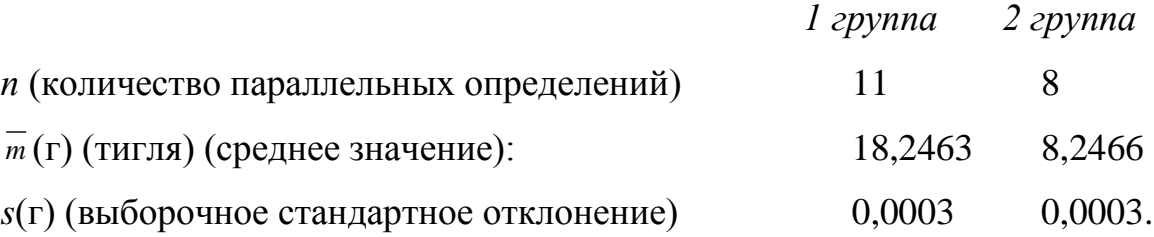

Можно ли считать, что средние значения массы тигля, полученные двумя группами студентов, отличаются незначимо  $(t_{P=0.95; f=17} = 2.11)$ ?

**176.** Состав краски, следы которой выявлены на одежде пострадавшего в автомобильной катастрофе, сравнили с составом краски на автомобиле, водителя которого подозревают как виновника несчастного случая. Можно ли считать, что средние значения спектроскопического определения массовой доли (%) титана в краске отличаются незначимо? Стандартное отклонение  $\sigma$  составляет 0,35%.

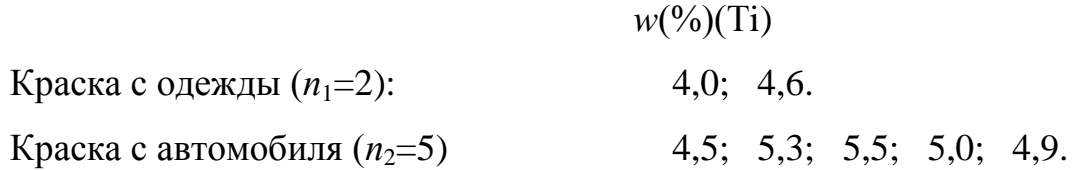

**177.** Вино из двух бочек проанализировали на содержание алкоголя, чтобы выяснить, из одного ли источника оно. Получены следующие результаты:

> вино из бочки 1  $(n_1=6)$  вино из бочки 2  $(n_2=4)$  $w(w)$  C<sub>2</sub>H<sub>5</sub>OH 12,61  $\overline{w}$  ( %) C<sub>2</sub>H<sub>5</sub>OH 12,53.

Стандартное отклонение составляет 0,070% по результатам десяти анализов. Указывают ли эти данные, что вино из бочек разное?

**178.** При определении массовой доли (%) железа двумя методами получены следующие результаты:

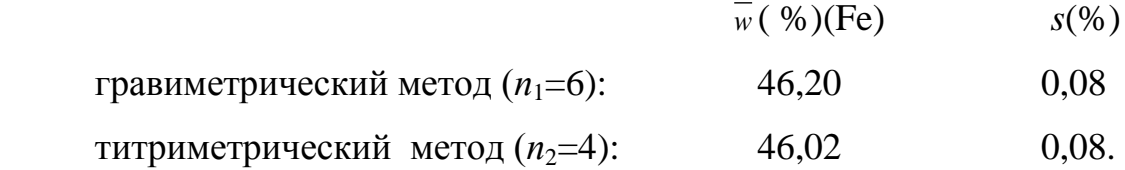

Можно ли считать, что средние результаты массовой доли (%) железа, полученные двумя методами, отличаются незначимо ?

**179.** При титровании равных объемов раствора  $Cu^{2+}$ -ионов раствором ЭДТА с разными металлохромными индикаторами получены следующие результаты:

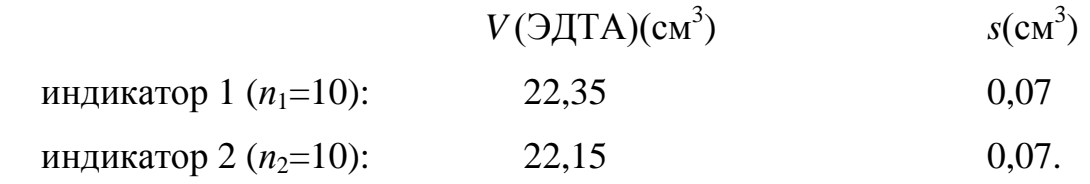

Выясните, значимо ли различаются результаты титрования, полученные с разными индикаторами  $(t_{=0.95; f=18} = 2,10)$ ?

**180.** При определении массовой доли (%) железа в железорудном концентрате двумя разными методами были получены следующие результаты:

 $w$  (%)(Fe)

метод 1 (*n*<sub>1</sub>=5): 26,50; 27,18; 28,05; 27,14; 26,93; метод 2 (*n*<sub>2</sub>=5): 25,34; 29,40; 29,05; 27,24; 26,15.

Значимо ли различаются дисперсии результатов, полученных этими методами (*Р* = 0,95) ?

**181.** При определении массовой доли (%) бериллия в одном и том же эталонном образце с помощью двух разных спектрографов были получены следующие результаты:

> *w*(%)(Ве) прибор 1 (*n*<sub>1</sub>=5): 0,56; 0,58; 0,55; 0,54; 0,53; прибор 2 (*n*<sub>2</sub>=5): 0,54; 0,54; 0,56; 0,56; 0,55.

Значимо ли различаются дисперсии результатов, полученных с помощью этих приборов (*Р* = 0,95) ?

**182.** При определении массовой доли (%) титана в ильменитовом концентрате двумя разными методами были получены следующие результаты:

> $w(\frac{9}{6})(Ti)$ метод 1 (*n*<sub>1</sub>=5): 16,34; 17,25; 18,03; 17,14; 16,93; метод 2 (*n*<sub>2</sub>=5): 17,34; 17,40; 17,05; 17,24; 16,95.

Значимо ли различаются дисперсии результатов, полученных этими методами (*Р* = 0,95) ?

**183.** При определении массовой доли (%) олова в одном и том же эталонном образце сплава с помощью двух разных спектрографов были получены следующие результаты:

 *w*(%)(Sn) прибор 1 (*n*1=5): 5,36; 5,38; 5,45; 5,34; 5,37; прибор 2 (*n*<sub>2</sub>=5): 5,45; 5,40; 5,43; 5,47; 5,55.

Значимо ли различаются дисперсии результатов, полученных с помощью этих приборов (*Р* = 0,95) ?

**184.** При определении массовой доли (%) марганца в стали двумя методами получены следующие результаты:

> *w*(%)(Mn) фотометрический метод: 0,80; 0,81; 0,78; 0,83; эмиссионно-спектральный метод: 0,76; 0,70; 0,74.

Можно ли считать, что дисперсии результатов, полученных двумя методами, отличаются незначимо (*Р* = 0,95) ?

**185.** При определении массовой доли (%) воды в двух образцах медного купороса методом отгонки были получены следующие результаты:

> *w*(%)(Сu) образец 1: 36,40; 36,54; 36,71; образец 2: 35,90; 35,95; 36,08.

Можно ли считать, что средние значения массовой доли воды в образцах медного купороса отличаются незначимо (*Р* = 0,95), то есть образцы идентичны?

**186.** При стандартизации раствора соляной кислоты два студента получили следующие результаты молярной концентрации раствора НС1 (моль/дм<sup>3</sup>):

студент 1: 0,1113; 0,1112; 0,1109; 0,1111;

Значимо ли отличие средних результатов, полученных двумя студентами  $(P = 0.95)$ ?

**187.** При определении содержания (мкг/см<sup>3</sup>) кальция в сыворотке крови двумя методами получены следующие результаты:

> комплексонометрический метод: 104; 103; 108; 107; атомно-абсорбционный метод: 111; 109; 111.

Значимо ли расхождение между двумя средними значениями содержания кальция (*Р* = 0,95) ?

**188.** При определении массовой доли (%) циркония в магний-циркониевом сплаве двумя методами получены следующие результаты:

 $w(\%)(Zr)$  спектрофотометрический метод: 15,0; 12,0; 13,0; 16,0; 17,0; полярографический метод: 17,0; 16,5; 19,0; 15,5; 18,0; 15,6. Значимо ли различаются дисперсии результатов, полученных двумя

методами (*Р* = 0,95) ?

**189.** При определении массовой доли (%) магния в доломите двумя методами получены следующие результаты:

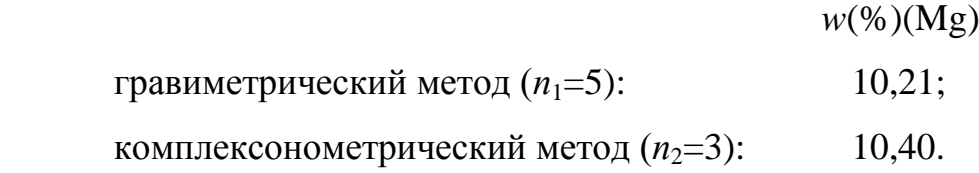

Дисперсия результатов  $s^2$  в каждом методе составляет 3,6·10<sup>-3</sup>. Значимо ли различаются средние результаты, полученные этими методами (*Р* = 0,95) ?

**190.** Найти результат вычислений и оценить предельное стандартное отклонение результата. Округлить результат до соответствующего числа значащих цифр. (В скобках указаны абсолютные стандартные отклонения отдельных результатов измерений).

1. 
$$
y = 0,50(\pm 0,02) + 4,10(\pm 0,03) - 1,97(\pm 0,05);
$$

2. 
$$
y = \frac{[4,10(\pm 0,02)][0,0050(\pm 0,0001)]}{1,97 \pm 0,04};
$$

- 3.  $y = \frac{14,3(\pm 0,2) 11,6(\pm 0,2)}{42,3(\pm 0,4)}$  $[14,3(\pm 0,2) - 11,6(\pm 0,2)] \cdot 50,0(\pm 0,1)$  $\pm$  $\pm 0,2) -11,6(\pm 0,2)$ . 50,0( $\pm 0,1$ )<br> $\pm 0.2$ . 6.10, 6.10
- 4.  $y = \lg [2,00(\pm 0.02) \cdot 10^{-3}];$
- 5.  $x = \text{antlg} [1,200(\pm 0,003)];$
- 6.  $x = \text{antlg} [45,4(\pm 0,3)];$
- 7.  $y = 6.75(\pm 0.03) + 0.843(\pm 0.001) 7.021(\pm 0.001)$ ;
- 8.  $y = 19,97(\pm 0.04) + 0.0030(\pm 0.0001) + 1.29(\pm 0.08);$
- 9.  $y = 67,1(\pm 0.3) \cdot 1,03(\pm 0.02) \cdot 10^{-17}$ ;
- 10.  $243(\pm 1) \cdot \frac{100(\pm 2)}{1,006(\pm 0,006)}$  $760(\pm 2)$  $\pm$  $\frac{\pm 2}{2}$ ;
- 11.  $\frac{143(10) 64(15)}{1249(11) + 77(18)}$  $143(\pm 6) - 64(\pm 3)$  $\pm 1$ ) + 77( $\pm$  $\frac{\pm 6)-64(\pm 3)}{55(10)}$ ;
- 12.  $y = \frac{1.97(\pm 0.0)}{243(\pm 3)}$  $1,97(\pm 0,01)$  $\pm$  $\frac{\pm 0.01}{\cdots}$ ;
- 13.  $y = [9,6(\pm 0.2)]^3$ ;
- 14.  $y = [1,03(\pm 0.04) \cdot 10^{-16}]^{1/3};$
- 15.  $y = \lg [1,73(\pm 0,030)]$ ;
- 16.  $y = \lg [0.0432(\pm 0.004)]$ ;
- 17.  $v = \lg [6.02(\pm 0.02) \cdot 10^{23}]$ ;
- 18.  $x = \text{antlg } [-3,47(\pm 0,05)];$
- 19.  $x = \text{antlg } [5,7(\pm 0.5)];$
- 20.  $x = \text{antlg} [0.99(\pm 0.05)]$ ;
- 21.  $y = \lg [6,54(\pm 0.06)]$ ;
- 22.  $y = \lg [0,0022(\pm 0,0001)]$ ;
- 23.  $y = \lg [96494(\pm 2)]$ ;
- 24.  $x = \text{antlg } [-6,02(\pm 0,02)];$
- 25.  $x = \text{antlg} [9,83(\pm 0.07);$
- 26.  $x = \text{antlg } [0,863(\pm 0,08)]$ ;
- 27.  $y = -1,02(\pm 0.02) \cdot 10^{-7} 3,54(\pm 0.2) \cdot 10^{-8};$
- 28.  $y = 100,20(\pm 0.08) 99,62(\pm 0.06) + 0.200(\pm 0.004);$
- 29.  $y = 0.0010(\pm 0.0005) \cdot 18,10(\pm 0.02) \cdot 200(\pm 1);$
- 30.  $y = [33,33(\pm 0.03)]^3$ ;
- 31.  $y = \frac{1,75(1,0.03) \cdot 10}{1.63(1,0.04) \cdot 10^{-16}}$ 14  $1,63(\pm 0,04) \cdot 10$  $1,73(\pm 0,03) \cdot 10$ ÷ - $\pm 0.04$ ).  $\frac{\pm 0.03 \cdot 10^{-14}}{10.04 \cdot 10^{-16}}$ ;

32. 
$$
y = \frac{100(\pm 1)}{2(\pm 1)}
$$
;

- 33.  $y =$  $24,3(\pm 0,7) + 8,06(\pm 0,08)$  $1,43(\pm 0,02) \cdot 10^{-2} - 4,76(\pm 0,06) \cdot 10^{-3}$  $\pm 0.7$ ) + 8,06( $\pm$  $\frac{\pm 0.02 \cdot 10^{-2} - 4.76(\pm 0.06) \cdot 10^{-3}}{24.2(10.7) - 2.25(10.08)}$ ;
- 34.  $y = [17,2(\pm 0.6)]^{1/4}$ .

**191.** Для построения градуировочного графика при определении содержания марганца в сплаве использовали раствор его соли с молярной концентрацией  $\mathrm{Mn}^{2+}$ ионов  $1,00\cdot10^{-4}$ моль/дм<sup>3</sup>, аликвотные части которого разбавляли буферным раствором до 25,00 см<sup>3</sup> и полярографировали. Были получены следующие значения:

$$
V^a(\text{Mn}^{2+})
$$
, cm<sup>3</sup>: 1,00; 2,00; 3,00; 4,00; 5,00; 6,00;  
\n*h*, MM: 9,0; 16,0; 26,5; 35,0; 41,0; 54,0.

Навеску сплава массой 0,5000 г, содержащего марганец, растворили в азотной кислоте объемом 100,00 см<sup>3</sup>. Аликвоту этого раствора объемом 5,00 см<sup>3</sup> разбавили тем же буферным раствором до объема  $25.00 \text{ cm}^3$ . При полярографировании получили волну высотой 32,7 мм. Методом наименьших квадратов найти параметры *а* и *b* уравнения прямой  $Y = a + bx$  градуировочного графика, где  $x - m(Mn^{2+})$  (мг),  $y -$  высота волны (*h*) (мм) и вычислить массовую долю (%) марганца в сплаве.

**192.** Для построения градуировочного графика при определении содержания палладия в растворе использовали стандартный раствор его соли с молярной концентрацией палладия Pd 4,5·10<sup>-3</sup> моль/дм<sup>3</sup>, аликвотные части которого  $(V^a)$ разбавляли буферным раствором до 50,00 см<sup>3</sup> и полярографировали. Были получены следующие значения:

$$
V^{a}(\text{Pd}^{2+}), \text{cm}^{3}: \qquad 2,00; \quad 4,00; \quad 6,00; \quad 8,00; \quad 12,00; \quad 16,00; \quad 20,00; \quad 24,00; h, \text{MM:} \qquad 7,0; \quad 13,0; \quad 19,0; \quad 25,0; \quad 37,0; \quad 42,0; \quad 56,0; \quad 63,0.
$$

Методом наименьших квадратов найти параметры *а* и *b* уравнения прямой *Y* = *a* + *bx* градуировочного графика (где  $x - n(Pd^{2+})$ , ммоль; *y* – высота волны (*h*), мм) и определить молярную концентрацию палладия в исследуемом растворе, если аликвоту исследуемого раствора объемом  $10,00 \text{ cm}^3$  разбавили тем же буферным раствором до объема 50,00 см<sup>3</sup> и при полярографировании его получили волну высотой 31,0 мм.

**193.** Для построения градуировочного графика при определении содержания цинка в сплаве использовали раствор его соли с молярной концентрацией  $\text{Zn}^{2+}$ ионов  $1{,}0{\cdot}10^{\text{-}4}$ моль/дм $^3$ , аликвотные части которого разбавляли аммиачным буферным раствором до объема 25,00 см<sup>3</sup> и полярографировали. Были получены следующие результаты:

$$
V^{a}(Zn^{2+}), \text{ cm}^{3}: \qquad 1,00; \quad 2,00; \quad 3,00; \quad 4,00; \quad 5,00; \quad 6,00; h, \text{MM}: \qquad 9,0; \quad 16,0; \quad 26,5; \quad 35,0; \quad 41,0; \quad 54,0.
$$

Навеску сплава массой 1,0000 г, содержащего цинк, растворили в смеси кислот объемом 250,00 см<sup>3</sup>. Аликвоту этого раствора объемом 5,00 см<sup>3</sup> разбавили тем же буферным раствором до объема 25,00 см<sup>3</sup>. При полярографировании получили волну высотой 32,7 мм. Методом наименьших квадратов найти параметры *а* и *b* уравнения прямой *Y = а + bx* градуировочного графика (где *х* –  $m(Zn^{2+})$ , мг в аликвотном объеме  $(V^a)$ ;  $y$  – высота волны  $(h)$ , мм) и вычислить массовую долю (%) цинка в сплаве.

**194.** Методом наименьших квадратов найдите линейную зависимость, которая отвечает следующим результатам спектрофотометрического анализа:

 $m(Cu^{2+})$ , мкг 2,0; 4,0; 6,0; 8,0; 10,0. *A* 0,077; 0,126; 0,176; 0,230; 0,280.

**195.** Навеску сплава, содержащего кобальт, массой 0,1000 г растворили в смеси кислот и разбавили водой до 100,00 см<sup>3</sup>. Для полярографического определения отобрали исследуемый раствор объемом  $10,00 \text{ cm}^3$ , разбавили его фоном до 20,00 см<sup>3</sup>. Высота полярографической волны (h) составила 35,0 мм.

Для построения градуировочного графика приготовили раствор соли кобальта с молярной концентрацией  $1,0\cdot10^{-3}$  моль/дм<sup>3</sup>. Аликвотные части этого раствора  $(V^a)$  разбавляли тем же фоном до 20,00 см<sup>3</sup> и полярографически определяли высоту волны. Были получены следующие результаты:

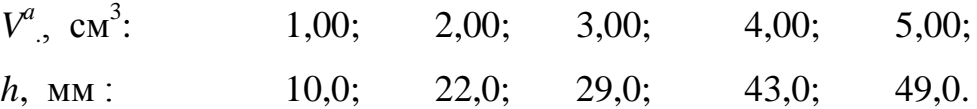

Методом наименьших квадратов найти параметры *а* и *b* уравнения прямой  $Y = a + bx$  градуировочного графика, где  $x - m(Co^{2+})$  (мг) в аликвотном объеме  $V^a$ , *у* – высота волны (*h*) (мм) и определить массовую долю (%) кобальта в сплаве.

**196.** Для построения градуировочного графика при определении никеля методом пиковой осадочной хроматографии на бумаге, пропитанной раствором осадителя (диметилглиоксима), приготовили три стандартных раствора. Для этого из навески NiCl<sub>2</sub>·6H<sub>2</sub>O массой *m* (г) приготовили водный раствор в мерной колбе объемом 50,00 см<sup>3</sup>. Аликвоты этого раствора объемом 5,00; 10,00 и 20,00 см<sup>3</sup> поместили в мерные колбы объемом 50,00 см<sup>3</sup>, растворы довели водой до метки. Исследуемый раствор объемом  $10.00 \text{ cm}^3$  также разбавили водой в мерной колбе объемом 50,00 см<sup>3</sup>. Для трех стандартных растворов и для исследуемого раствора на бумаге получили осадочные хроматограммы.

Методом наименьших квадратов найти параметры *а* и *b* уравнения прямой  $Y = a + bx$  градуировочного графика (где  $x - m(Ni^{2+})$ , мг в 50 см<sup>3</sup> хроматографируемого раствора; *у* – высота хроматографического пика (*h*), мм) и вычислить содержание никеля (мг) в 1 дм<sup>3</sup> исследуемого раствора.

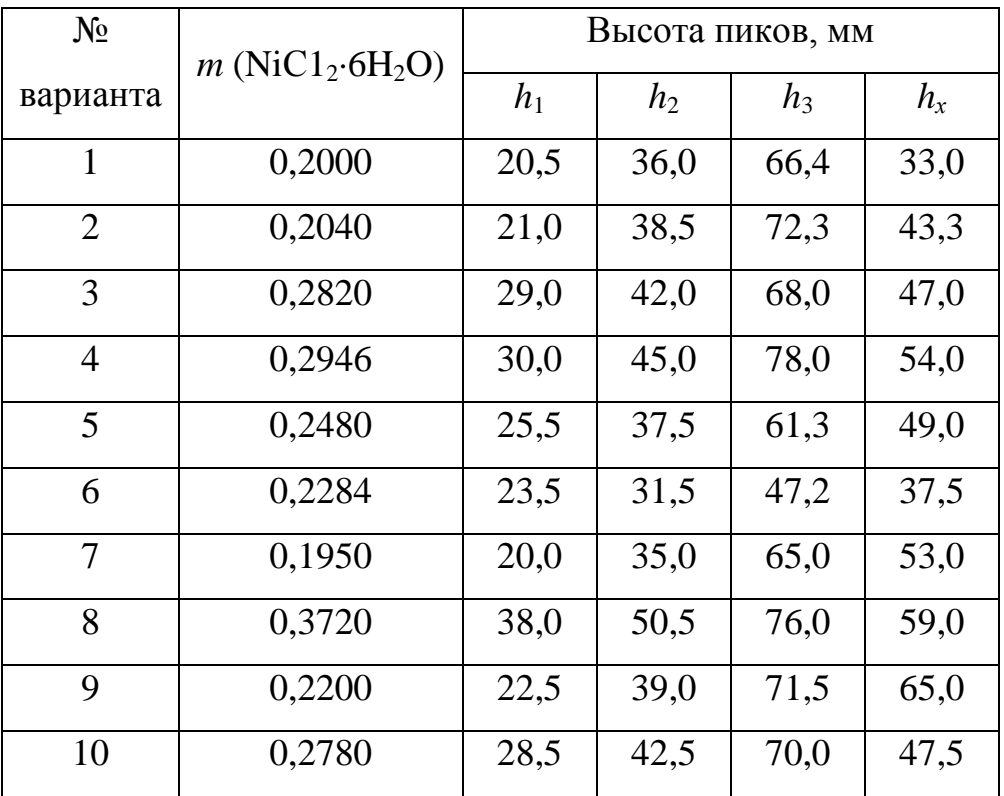

**197.** Для определения массовой доли (%) железа в сплаве навеску сплава массой 0,2500 г растворили в кислоте и разбавили водой до 100,00 см<sup>3</sup>. Для полярографического определения отобрали 5,00 см<sup>3</sup> исследуемого раствора и разбавили его фоном до объема 25,00 см<sup>3</sup>. Высота полярографической волны (h) составила 18,0 мм.

Для построения градуировочного графика использовали раствор соли Fe(ІІ) с молярной концентрацией  $Fe^{2+}$ -ионов  $1,0.10^{-4}$ моль/дм<sup>3</sup>. Аликвотные части этого раствора ( $V^a$ ) разбавляли тем же фоном до объема 25,00 см<sup>3</sup> и полярографически определяли высоту волны. Были получены следующие результаты:

 $V^a(\text{Fe}^{2+})$ , см<sup>3</sup> : 1,00; 2,00; 3,00; 4,00; 5,00; 6,00; *h*, мм: 9,0; 16,0; 26,5; 35,0; 41,0; 54,0.

Методом наименьших квадратов найти параметры *а* и *b* уравнения прямой  $Y = a + bx$  градуировочного графика (где  $x - m(\text{Fe}^{2+})$ , мг в аликвотном объеме ( $V^a$ ); *у* – высота волны (*h*), мм) и вычислить массовую долю (%) железа в сплаве.

**198.** Для определения массовой доли (%) титана в сплаве навеску сплава массой 0,2000 г растворили в кислоте и разбавили водой до 50,00 см<sup>3</sup>. Для полярографического определения отобрали 5,00 см<sup>3</sup> исследуемого раствора и разбавили его буферным раствором до объема 25,00 см<sup>3</sup>. . Высота полярографической волны (*h*) составила 10,8 мм.

Для построения градуировочного графика использовали раствор соли титана с молярной концентрацией  $1,0.10^{-4}$  моль/дм<sup>3</sup>. Аликвотные части этого раствора  $(V^a)$ разбавляли тем же фоном до объема 25,00 см<sup>3</sup> и полярографически определяли высоту волны. Были получены следующие результаты:

$$
V^a
$$
, cm<sup>3</sup>: 1,00; 2,00; 3,00; 4,00; 5,00; 6,00;  
\n*h*, MM: 9,0; 16,0; 26,5; 35,0; 41,0; 54,0.
Методом наименьших квадратов найти параметры *а* и *b* уравнения прямой  $Y = a + bx$  градуировочного графика (где *х* – масса титана, мг в аликвотном объеме (*V а* ); *у* – высота волны (*h*), мм) и вычислить массовую долю (%) титана в сплаве.

**199.** Для определения массовой доли (%) никеля в сплаве навеску сплава массой 0,2500 г растворили в смеси кислот и разбавили водой до 50,00 см<sup>3</sup>. Для полярографического определения отобрали аликвоту исследуемого раствора объемом 5,00 см<sup>3</sup> и разбавили его аммиачным буферным раствором до 25,00 см<sup>3</sup>. Высота полярографической волны (*h*) составляет 22,7 мм.

Для построения градуировочного графика использовали раствор соли никеля с молярной концентрацией  $1,0.10^{-4}$  моль/дм<sup>3</sup>. Аликвотные части этого раствора  $(V^a)$ разбавляли тем же буферным раствором до 25,00 см<sup>3</sup> и полярографически определяли высоту волны. Были получены следующие результаты:

 $V^a(Ni^{2+})$ , см<sup>3</sup> : 1,00; 2,00; 3,00; 4,00; 5,00; 6,00; *h*, мм: 9,0; 16,0; 26,5; 35,0; 41,0; 54,0.

Методом наименьших квадратов найти параметры *а* и *b* уравнения прямой  $Y = a + bx$  градуировочного графика (где  $x - m(Ni^{2+})$ , мг в аликвотном объеме  $(V^a)$ ; *у* – высота волны (*h*), мм) и вычислить массовую долю (%) никеля в сплаве.

**200.** Для определения массовой доли (%) молибдена в стали навеску стали массой 1,2000 г растворили в кислоте и разбавили водой до объема 50,00 см<sup>3</sup>. Для фотометрического определения отобрали аликвоту исследуемого раствора объемом 5,00 см<sup>3</sup> и после соответствующей обработки получили окрашенный раствор объемом 100,0 см<sup>3</sup>. Оптическая плотность этого раствора составляет 0,12.

Для построения градуировочного графика использовали раствор молибденовой кислоты, содержащей 0,1124 г  $H_2M_0O_4$ -2 $H_2O$  в 100,0 см<sup>3</sup> раствора. Аликвотные части этого раствора  $(V^a)$  после обработки фенилгидразином

разбавляли до объема  $100,0$  см<sup>3</sup> и измеряли оптическую плотность  $(A)$  полученных окрашенных стандартных растворов. Были получены следующие результаты:

 $V^a$ , см<sup>3</sup> : 2,00; 4,00; 6,00; 8,00; 10,00. *A*: 0,05; 0,11; 0,16; 0,21; 0,250.

Методом наименьших квадратов найти параметры *а* и *b* уравнения прямой  $Y = a + bx$  градуировочного графика (где  $x - m(Mo)$ , мг в аликвотном объеме ( $V^a$ ); *у* – оптическая плотность (*А*)) и вычислить массовую долю (%) молибдена в стали.

**201.** Для определения массовой доли (%) оксида молибдена(VІ) в минерале навеску его массой 0,2400 г растворили в кислоте и разбавили водой до объема 100,00 см<sup>3</sup>. Для фотометрического определения отобрали аликвоту исследуемого раствора объемом 10,00 см<sup>3</sup>, обработали реактивом дитиолом, разбавили водой и получили окрашенный раствор объемом 50,00 см<sup>3</sup>. Оптическая плотность этого раствора составляет 0,510.

Для построения градуировочного графика использовали стандартный раствор молибдата аммония, содержащего  $0.1000 \text{ r}$  (NH<sub>4</sub>)<sub>2</sub>M<sub>0</sub>O<sub>4</sub> в 500,0 см<sup>3</sup> раствора. Аликвотные части этого раствора  $(V^a)$  после обработки соответствующим реактивом доводили до объема 50,00 см<sup>3</sup> и измеряли оптическую плотность  $(A)$ полученных окрашенных стандартных растворов. Были получены следующие результаты:

 $V^a$ , см<sup>3</sup> 0,50; 1,00; 1,50; 2,00. *A*: 0,231; 0,465; 0,690; 0,940.

Методом наименьших квадратов найти параметры *а* и *b* уравнения прямой  $Y = a + bx$  градуировочного графика (где  $x - m(M_0O_3)$ , мг в аликвотном объеме (*V а* ); *у* – оптическая плотность (*А*)) и вычислить массовую долю (%) оксида молибдена (VІ) в минерале.

**202.** Для определения массовой доли (%) марганца в алюминии методом атомно-абсорбционной спектрофотометрии навеску образца массой 0,2000 г растворили в смеси кислот и разбавили водой до объема  $100,00$  см<sup>3</sup>. Атомное поглощение (*A*) этого раствора при  $\lambda = 279.5$  нм составляет 23 деления шкалы.

Градуировочный график был построен по следующим данным:

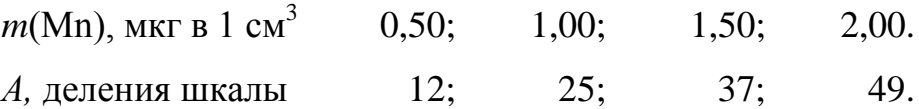

Методом наименьших квадратов найти параметры *а* и *b* уравнения прямой  $Y = a + bx$  градуировочного графика (где  $x - m(Mn)$ , мкг в стандартном растворе;  $y -$  атомное поглощение (*A*), деления шкалы) и вычислить массовую долю (%) марганца в алюминии.

**203.** Для определения массовой доли (%) цинка в алюминии методом атомноабсорбционной спектрофотометрии навеску образца массой 0,5000 г растворили в смеси кислот и разбавили водой до объема 50,00 см<sup>3</sup>. Атомное поглощение (*A*) этого раствора при  $\lambda = 213.9$  нм составляет 15 делений шкалы.

Градуировочный график был построен по следующим данным:

 $m(Zn)$ , мкг в 1 см<sup>3</sup> 0,30; 0,50; 0,80; 1,00. *А,* деления шкалы 7,5; 11,5; 16,3; 21,5.

Методом наименьших квадратов найти параметры *а* и *b* уравнения прямой *Y = а + bx* градуировочного графика (где *х* – *m*(Zn), мкг в стандартном растворе; *у* – атомное поглощение (*А*), деления шкалы) и вычислить массовую долю (%) цинка в алюминии.

**204.** Для определения массовой доли (%) магния в сплаве методом атомноабсорбционной спектрофотометрии навеску образца массой 0,1000 г растворили в

смеси кислот и разбавили водой до объема 200,0 см<sup>3</sup>. Перед анализом раствор разбавили водой в 20 раз. Атомное поглощение (*А*) этого раствора при  $\lambda = 285.2$  нм составляет 30 делений шкалы.

Градуировочный график был построен по следующим данным:

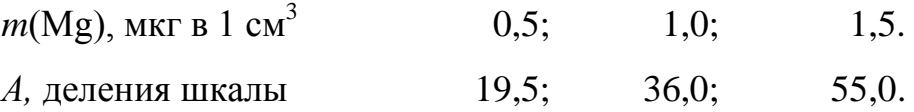

Методом наименьших квадратов найти параметры *а* и *b* уравнения прямой *Y = а + bx* градуировочного графика (где *х* – *m*(Mg), мкг в стандартном растворе; *у*  – атомное поглощение (*А*), деления шкалы) и вычислить массовую долю (%) магния в сплаве.

**205.** Для определения массовой доли (%) марганца в сплаве методом атомноабсорбционной спектрофотометрии навеску образца массой 0,2500 г растворили в смеси азотной и серной кислот и разбавили водой до объема 500,0 см<sup>3</sup>. Атомное поглощение (*A*) этого раствора при  $\lambda = 279.5$  нм составляет 25 делений шкалы.

Градуировочный график был построен по следующим данным:

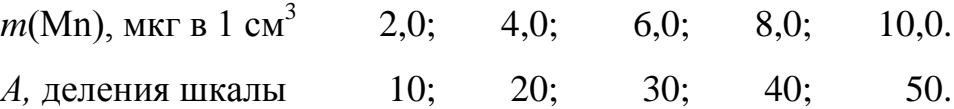

Методом наименьших квадратов найти параметры *а* и *b* уравнения прямой *Y = а + bx* градуировочного графика (где *х* – *m*(Мn), мкг в стандартном растворе; *у*  – атомное поглощение (*А*), деления шкалы) и вычислить массовую долю (%) марганца в сплаве.

**206.** Для определения массовой доли (%) свинца в сплаве методом атомноабсорбционной спектрофотометрии навеску образца массой 0,5000 г растворили в смеси соляной и азотной кислот и разбавили водой до объема 250,0 см<sup>3</sup>. Перед анализом раствор разбавили водой в 20 раз. Атомное поглощение (*А*) этого раствора при  $\lambda = 283.3$  нм составляет 0,500.

Градуировочный график был построен по следующим данным:

 $m(Pb)$ , мкг в 1 см<sup>3</sup> 2,0; 4,0; 6,0; 8,0; 10,0. *A* 0,160; 0,320; 0,480; 0,640; 0,800.

Методом наименьших квадратов найти параметры *а* и *b* уравнения прямой *Y = а + bx* градуировочного графика (где *х* – *m*(Pb), мкг в стандартном растворе; *у* – атомное поглощение (*А*)) и вычислить массовую долю (%) свинца в сплаве.

**207.** Для определения содержания палладия в электролите  $(r/\text{AM}^3)$  методом атомно-абсорбционной спектрофотометрии электролит разбавили водой в 100 раз. Атомное поглощение (*A*) этого раствора при  $\lambda = 244.79$  нм составляет 0.440.

Градуировочный график был построен по следующим данным:

 $m(Pd)$ , мкг в 1 см<sup>3</sup> 5,0; 10,0; 15,0; 20,0; 25,0. *A* 0,165; 0,340; 0,500; 0,680; 0,920.

Методом наименьших квадратов найти параметры *а* и *b* уравнения прямой *Y = а + bx* градуировочного графика (где *х* – *m*(Pd), мкг в стандартном растворе; *у* – атомное поглощение (*А*)) и вычислить содержание палладия в электролите  $(r/\text{µm}^3)$ .

**208.** Методом наименьших квадратов найти параметры *а* и *b* уравнения прямой *Y = а + bx* градуировочного графика по следующим данным значений оптической плотности и соответствующих им концентраций стандартных растворов:

 $c(X)$ , мкг/дм<sup>3</sup>  $0,1;$   $0,2;$   $0,4;$   $0,8;$   $1,0;$   $1,2.$ *А* 0,050; 0,106; 0,198; 0,402; 0,512; 0,620.

209. Найдите методом наименьших квадратов линейную зависимость, которая отвечает следующим результатам спектрофотометрического анализа:

 $m(Zn^{2+})$ , MKT  $0.2$ :  $2.0:$  $4.0:$  $7.0:$  $10.0:$  $15.0.$  $\overline{A}$  $0.120:$  $0.260:$  $0.440:$  $0.760:$ 1.080: 1.560.

210. Для нефелометрического определения содержания  $(m/am^3)$  сульфатионов в растворе исследуемый раствор объемом  $50,00$  см<sup>3</sup> разбавили водой в мерной колбе объемом 100.0 см<sup>3</sup>. 20.00 см<sup>3</sup> этого раствора перенесли в мерную колбу объемом 100,0 см<sup>3</sup>, приготовили в ней суспензию сульфата бария и довели водой до метки. Кажущаяся оптическая плотность этого раствора равна 0.72.

Для построения градуировочного графика 25,00 см<sup>3</sup> раствора серной кислоты, содержащего 0,215 мг/см<sup>3</sup> сульфат-ионов, поместили в мерную колбу объемом 100.0 см<sup>3</sup> и довели водой до метки. В мерных колбах объемом 100.0 см<sup>3</sup>. содержащих 20,0; 15,0; 10,0; 6,00 и 2,00 см<sup>3</sup> этого раствора, приготовили суспензии сульфата бария и измерили их кажущуюся оптическую плотность:

 $V^a(H_2SO_4)$ , CM<sup>3</sup>  $20.0$ :  $15.0:$  $10.0$ :  $6,00;$ 2,00.  $A$ (каж.)  $0,51;$  $0,62;$  $0,80;$  $0.98:$ 1,22.

Методом наименьших квадратов найти параметры а и *b* уравнения прямой  $Y = a + bx$  градуировочного графика (где  $x - m(SO_4^{2-})$ , мг в аликвоте  $(V^a)$ стандартного раствора: v - кажущаяся оптическая плотность) и вычислить содержание (мг/дм<sup>3</sup>) сульфат-ионов в исследуемом растворе.

211. Для нефелометрического определения массовой доли (%) серы навеску каменного угля массой 0,1348 г перевели в раствор, который разбавили водой до объема  $1000, 0 \text{ cm}^3$ . 20,00 см<sup>3</sup> этого раствора после соответствующей обработки поместили в мерную колбу объемом 250,0 см<sup>3</sup>, приготовили в ней суспензию сульфата бария и довели водой до метки. Кажущаяся оптическая плотность этого раствора равна 0,46.

Для построения градуировочного графика 2,50 см<sup>3</sup> раствора серной кислоты с молярной концентрацией вещества эквивалента 0,01000 моль/дм<sup>3</sup> поместили в мерную колбу объемом  $1000.0 \text{ cm}^3$  и довели водой до метки. В мерных колбах объемом 100,0 см<sup>3</sup>, содержащих 20,00; 15,00; 12,00; 8,00; 4,00 и 2,00 см<sup>3</sup> этого раствора, приготовили суспензии сульфата бария и измерили их кажущуюся оптическую плотность:

 $V^a$ (H<sub>2</sub>SO<sub>4</sub>), см<sup>3</sup> 20,0; 15,0; 12,0; 8,00; 4,00; 2,00. *А (каж.)* 0,21; 0,33; 0,42; 0,60; 0,80; 0,92.

Методом наименьших квадратов найти параметры *а* и *b* уравнения прямой  $Y = a + bx$  градуировочного графика (где  $x - m(SO_4^2)$ , мг в аликвоте ( $V^a$ ) стандартного раствора; *у* – кажущаяся оптическая плотность) и вычислить массовую долю (%) серы в каменном угле.

**212.** Для нефелометрического определения содержания  $(m/Am^3)$  хлоридионов в растворе исследуемый раствор объемом 25,00 см<sup>3</sup> разбавили водой в мерной колбе объемом  $100,0 \text{ cm}^3$ . 5,00 см<sup>3</sup> этого раствора перенесли в мерную колбу объемом 50,0 см<sup>3</sup>, приготовили в ней суспензию хлорида серебра и довели водой до метки. Кажущаяся оптическая плотность этого раствора равна 0,29.

Для построения градуировочного графика 20,00 см<sup>3</sup> раствора хлорида калия, содержащего 0,5 мг/см<sup>3</sup> хлорид-ионов, поместили в мерную колбу объемом 100,0 см<sup>3</sup> и довели водой до метки. В мерных колбах объемом 50,0 см<sup>3</sup>, содержащих 8,00; 6,00; 4,00; и 2,00 см<sup>3</sup> этого раствора, приготовили суспензии хлорида серебра и измерили их кажущуюся оптическую плотность:

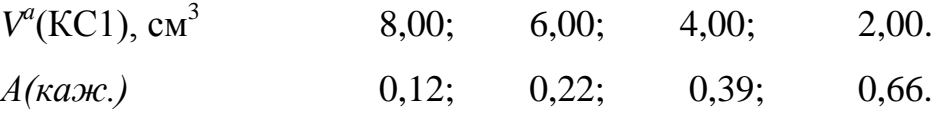

Методом наименьших квадратов найти параметры а и b уравнения прямой  $Y = a + bx$  градуировочного графика (где  $x - m(C1)$ , мг в аликвоте  $(V^a)$ ) стандартного раствора; у - кажущаяся оптическая плотность) и вычислить содержание (мг/дм<sup>3</sup>) хлорид-ионов в исследуемом растворе.

213. Зависимость давления пара от температуры в однокомпонентних системах выражается уравнением Клапейрона-Клаузиуса:

$$
\lg P = \text{const} - \frac{\Delta H_{\phi a_3.\text{ nep.}}}{2,30259} \cdot \frac{1}{T}.
$$

Методом наименьших квадратов найти среднюю теплоту испарения метана в интервале температур от 88,2 до 112,2 К, используя следующие данные:

T, K 88,2; 92,2; 98,2; 104,2; 112,2.  $P, H/m<sup>2</sup>$  8,00.10<sup>3</sup>; 13,31.10<sup>3</sup>; 26,62.10<sup>3</sup>; 53,24.10<sup>3</sup>; 101,3.10<sup>3</sup>.

214. При адсорбции аргона на коксовом угле при температуре 194,7 К получены следующие данные:

> $P, H/m<sup>2</sup>$  31,9·10<sup>3</sup>; 130,5·10<sup>3</sup>; 290,0·10<sup>3</sup>; 350,0·10<sup>3</sup>.  $5,0;$   $15,4;$   $24,0;$   $26,0.$  $\Gamma$ , M $\Gamma/\Gamma$

Используя метод наименьших квадратов, рассчитать константы  $k$  и  $\Gamma_{\infty}$  в уравнении Ленгмюра

$$
\Gamma = \Gamma_{\infty} \frac{kP}{1+kP},
$$

 $\Gamma$  - количество или масса газа, адсорбированного 1 г адсорбента где (или 1 см<sup>2</sup> его поверхности);

 $P$  – давление газа при установившемся равновесии,  $H/m^2$ ;

 $k$  и  $\Gamma_{\infty}$  – константы, зависящие от природы адсорбента и адсорбируемого вещества.

**215.** При исследовании адсорбции бензойной кислоты углем из раствора ее в бензоле получены следующие результаты:

*с*, ммоль/см<sup>3</sup> 0,006; 0,025; 0,053; 0,118; *m x*  $0,44;$   $0,78;$   $1,04;$   $1,44.$ 

Методом наименьших квадратов вычислить константы *а* и 1 /*п* в уравнении Фрейндлиха

$$
\frac{x}{m}=a\cdot c^{1/n}\,,
$$

где *х* – количество адсорбированного вещества, ммоль или моль;

*m* – масса адсорбента, г;

 *с* – равновесная концентрация вещества в растворе, ммоль/дм<sup>3</sup> (или моль/дм<sup>3</sup>, или ммоль/см<sup>3</sup>);

*а* и 1 /*n* – постоянные величины, определяемые экспериментально.

**216.** При исследовании адсорбции уксусной кислоты углем получены следующие результаты:

*c*, MMOJIB/CM<sup>3</sup> 0,018; 0,031; 0,062; 0,126;  
\n
$$
\frac{x}{m}
$$
, MMOJIB/T 0,461; 0,624; 0,801; 1,11.

Методом наименьших квадратов вычислить константы *а* и 1 /*п* в уравнении Фрейндлиха

$$
\frac{x}{m} = a \cdot c^{1/n},
$$

где *х* – количество адсорбированного вещества, ммоль или моль;

*m* – масса адсорбента, г;

 $c$  – равновесная концентрация вещества в растворе, ммоль/дм<sup>3</sup> (или моль/дм<sup>3</sup>, или ммоль/см<sup>3</sup>);

*а* и 1 /*n* – постоянные величины, определяемые экспериментально.

**217.** При исследовании адсорбции ацетона древесным активированным углем получены следующие результаты:

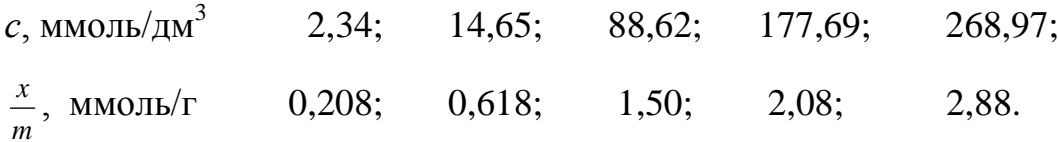

Методом наименьших квадратов вычислить константы *а* и 1/*п* в уравнении Фрейндлиха

$$
\frac{x}{m} = a \cdot c^{1/n},
$$

где *х* – количество адсорбированного вещества, ммоль или моль;

*m* – масса адсорбента, г;

 $c$  – равновесная концентрация вещества в растворе, ммоль/дм<sup>3</sup> или моль/дм $^3$ ;

*а* и 1 /*n* – постоянные величины, определяемые экспериментально.

Вычислить количество ацетона, адсорбируемого 1 г угля при равновесной концентрации ацетона 125 ммоль/дм<sup>3</sup>.

**218.** При изучении скорости химической реакции получены следующие результаты ( – время от начала опыта, мин; *m*(*X*) – масса вещества *Х* в реакционной смеси к моменту времени  $\tau$ ):

*,* мин 0; 7; 12; 17; 22; 27; 32; 37; *m*(*X*), г 100,0; 83,7; 72,9; 63,2; 54,7; 47,5; 41,4; 36,3.

Используя метод наименьших квадратов, составить эмпирическую формулу зависимости массы вещества, оставшегося в системе, от времени т, которая имеет вид:

$$
m(X) = a + b\,\tau + c\,\tau^2.
$$

**219.** В таблице приведены данные о массе внесенных удобрений и урожайности сахарной свеклы на 1 га посевной площади.

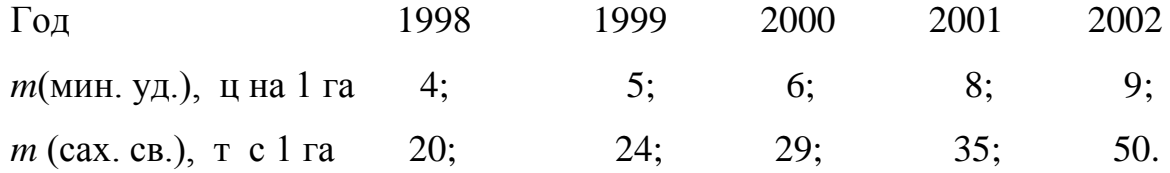

Предполагая линейную зависимость урожайности от массы внесенных удобрений *Y = а + bx*, методом наименьших квадратов найти оптимальные значения параметров *а* и *b*.

**220.** При распределении уксусной кислоты между раствором четыреххлористого углерода (CC1<sub>4</sub>) и водой получены следующие данные  $(c_1$ концентрация уксусной кислоты в водном слое  $(r/\text{µm}^3)$ ;  $c_2$ – ее концентрация в слое СС1<sub>4</sub> (г/дм<sup>3</sup>):

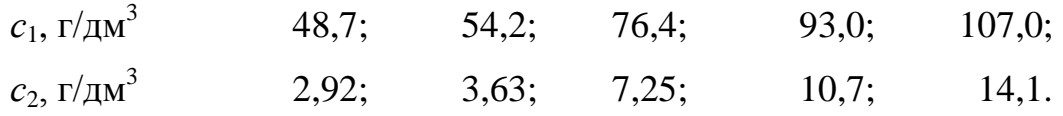

Используя закон распределения Нернста, составить эмпирическое уравнение распределения уксусной кислоты между четыреххлористым углеродом и водой. Вычислить относительную молекулярную массу уксусной кислоты в растворе  $CC1<sub>4</sub>$ , если известно, что в водном растворе молекулы уксусной кислоты не ассоциированы.

221. При промывании осадка сульфата бария изменение концентрации хлорид-ионов во времени в жидкости, которая стекает с фильтра с постоянной скоростью, характеризуется следующими данными:

1; 2; 3; 4; 5; 6; 7; 8:  $\tau$ . MHH  $c(C1^-)$ ,  $\Gamma/\text{nm}^3$  6.6; 4.7; 3.3; 2.3; 1.7; 1.15; 0.78; 0.56.

Предполагая, что зависимость концентрации хлорид-ионов в фильтрате от времени может быть выражена показательной функцией

$$
c(\mathrm{C}1^{-})=c_{\mathrm{o}}(\mathrm{C}1^{-})\cdot e^{-b\tau},
$$

методом наименьших квадратов вычислить значение  $c_0$ (C1<sup>-</sup>) и b.

222. При изучении скорости химической реакции получили следующие результаты ( $\tau$  – время от начала опыта, мин;  $m(X)$  – масса вещества X в реакционной смеси к моменту времени т):

> $3:$ 6; 9; 12; 15; 18; 21;  $24:$  $\tau$ . MHH 57,6; 41,9; 31,0; 22,7; 16,6; 12,2; 8,9; 6,5.  $m(X)$ ,  $\Gamma$

Методом наименьших квадратов по результатам наблюдений определить оптимальные значения коэффициентов *а* и *b* в эмпирической формуле

$$
m(X)=a\cdot e^{-b\tau}.
$$

**223.** Растворимость вещества *А* изменяется с температурой по степенному закону  $S = a \cdot T^b$ , где  $S$  – растворимость вещества (г) в воде массой 100 г,  $T$  – температура, К; *а* и *b* – константы.

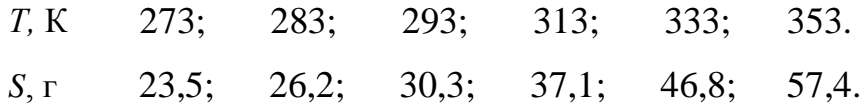

Методом наименьших квадратов по результатам наблюдений определить оптимальные значения коэффициентов *а* и *b* в эмпирической формуле *S = a·T <sup>b</sup>* .

#### **Список использованных источников**

1 Дёрффель, К. Статистика в аналитической химии / К. Дёрффель – М.: Мир, 1994. – 268 с.

2 Чарыков, А.К. Математическая обработка результатов химического анализа: учеб. пос. для вузов. / А.К. Чарыков – Л: Химия, 1984. – 168 с.

3 Смагунова А.Н. Методы математической статистики в аналитической химии: учеб. пособие /А.Н. Смагунова, О.М. Карпукова. -Ростов н/Д: Феникс, 2012.-346 с. ISBN 978-5-222-19507-9

4 Сальникова Е.В. Методы концентрирования и разделения микроэлементов: учебное пособие / Е.В. Сальникова, Е.А. Кудрявцева.-Москва, ООО Тиру, 2012,- 220 с. ISBN 978-5-93883-215-2

5 Золотов, Ю.А. Основы аналитической химии: учебник для вузов: в 2 кн.- Кн.1. Общие вопросы. Методы разделения / Ю.А.Золотова [и др.]; под редакцией Ю.А. Золотова. – М.: ВШ, 1999. – 351 с.

 5 Петерс, Д. Химическое разделение и измерение. Теория и практика аналитической химии / Д.Петерс [и др.] - М.: Химия, 1978. – 477 с.

6 Гмурман, В. Е. Теория вероятностей и математическая статистика: учеб. пособие / В. Е. Гмурман . - 12-е изд., перераб. - М. : Высшее образование, 2007. - 479 с. : ил.. - (Основы наук). - Прил.: с. 461-473. - Предм. указ.: с. 474-479. - ISBN 978-5-9692-0150-7

7 ГОСТ Р ИСО 5725-1-2002 - 5725-6-2002. ГСИ. Точность (правильность и прецизионность) методов и результатов измерений.-М.: Госстандарт России, 2002.

8 МИ 2336 – 2002.ГСИ. Показатели точности, правильности, прецизионности методик количественного химического анализа. Методы оценки.-Екатеринбург: УНИИМ, 2004.-45с.

9 Физико-химические методы анализа. Практическое руководство: учебное пособие для вузов / В.Б. Алесковский [и др.] – Л.: Химия, 1988. – 376 с.

10 Задачник по аналитической химии. Титриметрические методы анализа / Я.И. Коренман, П.Т. Суханов, С.П. Калинкина. – Воронеж: Воронеж. гос. технол. акад., 2001. – 336 с.

11 Стряпков, А.В. Математическая обработка результатов химического эксперимента: учебное пособие / А.В. Стряпков, В.А. Минаева, Т.А. Григоренко. − Оренбург: ГОУ ОГУ, 2005. –165 с.

12 Дорохова, Е.Н. Задачи и вопросы по аналитической химии / Е.Н.Дорохова, Г.В.Прохорова - М.: Мир, 2001. – 267 с.

13 Брановицкая, С.В. Вычислительная математика в химии и химической технологии / С.В. Брановицкая, Р.Б. Медведев, Ю.Я. Фиалков. – Киев: Вища шк. Головное изд-во, 1986.-216 с.

14 Лялин, В.С. Статистика: теория и практика в Excel: учебное пособие / В.С.Лялин, И.Г. Зверева, Н.Г. Никифорова. – М.: Финансы и статистика; ИНФРА-М, 2010. – 448 с.

15 Харитонов, Ю.Я. Примеры и задачи по аналитической химии / Ю.Я. Харитонов, В.Ю. Григорьева - М.:ГЭОТАР -Медиа, 2008. – 304 с.

16. Гармаш, А.В. Метрологические основы аналитической химии / А.В. Гармаш, Н.М. Сорокина / МГУ, химический ф-т, каф. Аналитической химии. - Москва, МГУ, изд.3, 2012. - 47 с.

17. Боровиков, В.П. Прогнозирование в системе STATISTICA® в среде Windows. Основы теории и интенсивная практика на компьютере: учебное пособие /В.П. Боровиков, Г.И. Ивченко. – М.: Финансы и статистика, 2000. – 348 с.

18. Чекотовский, Э.В. Графический анализ статистических данных в Microsoft Excel 2000/ Э.В. Чекотовский. – М.: Издательский дом «Вильямс», 2002.  $-464$  c.

19. Специальные термины для самостоятельной работы по дисциплине «Вычислительные методы в химии» [Электронный ресурс] : словарь / сост.: О. Н. Каныгина, Е. В. Сальникова, С. С. Макишева; - Оренбург : ОГУ. - 2018. - 58 с.

## **Приложение А**

### **(справочное)**

### **Функции Лапласа**

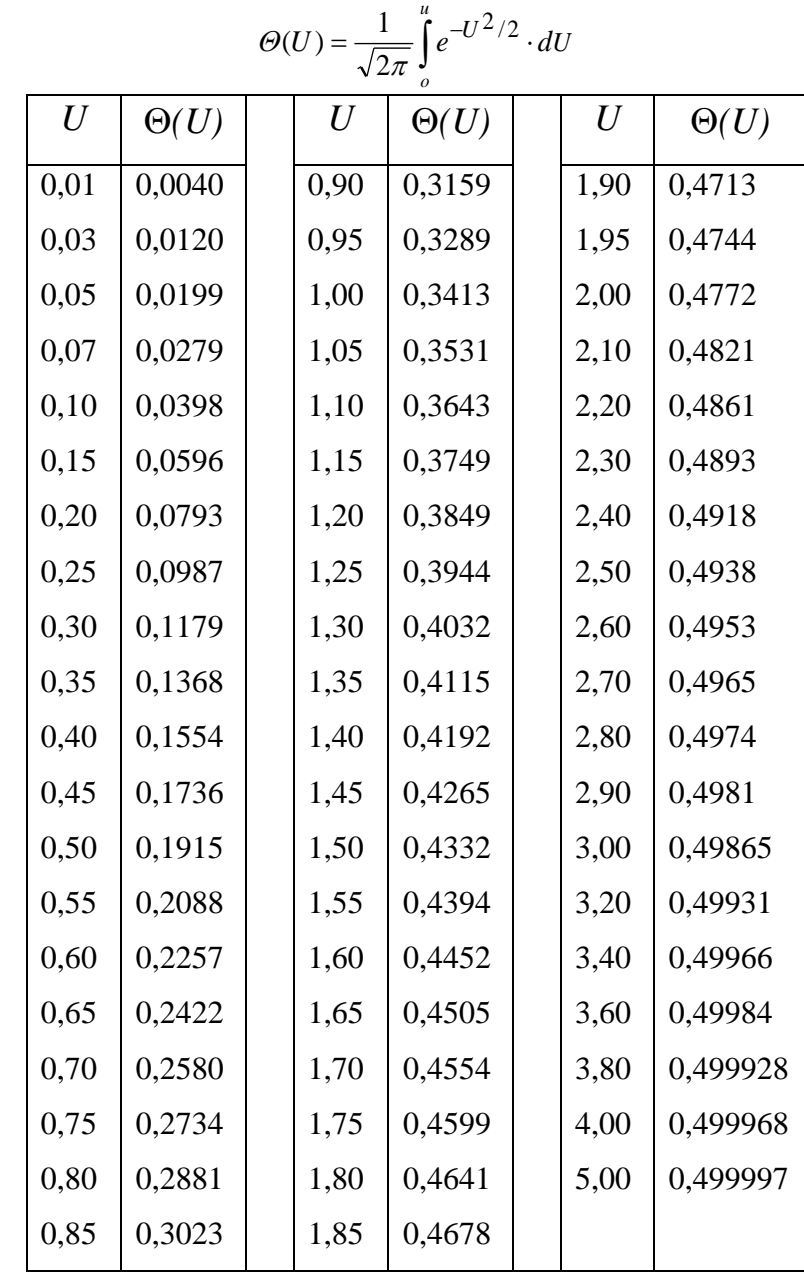

Таблица А.1 - Значения функции Лапласа

## **Приложение Б**

#### **(справочное)**

### **Значения коэффициента**

### **Стьюдента**

Таблица Б.1 - Критические значения коэффициента Стьюдента (t-критерия) для различной доверительной вероятности p и числа степеней свободы f

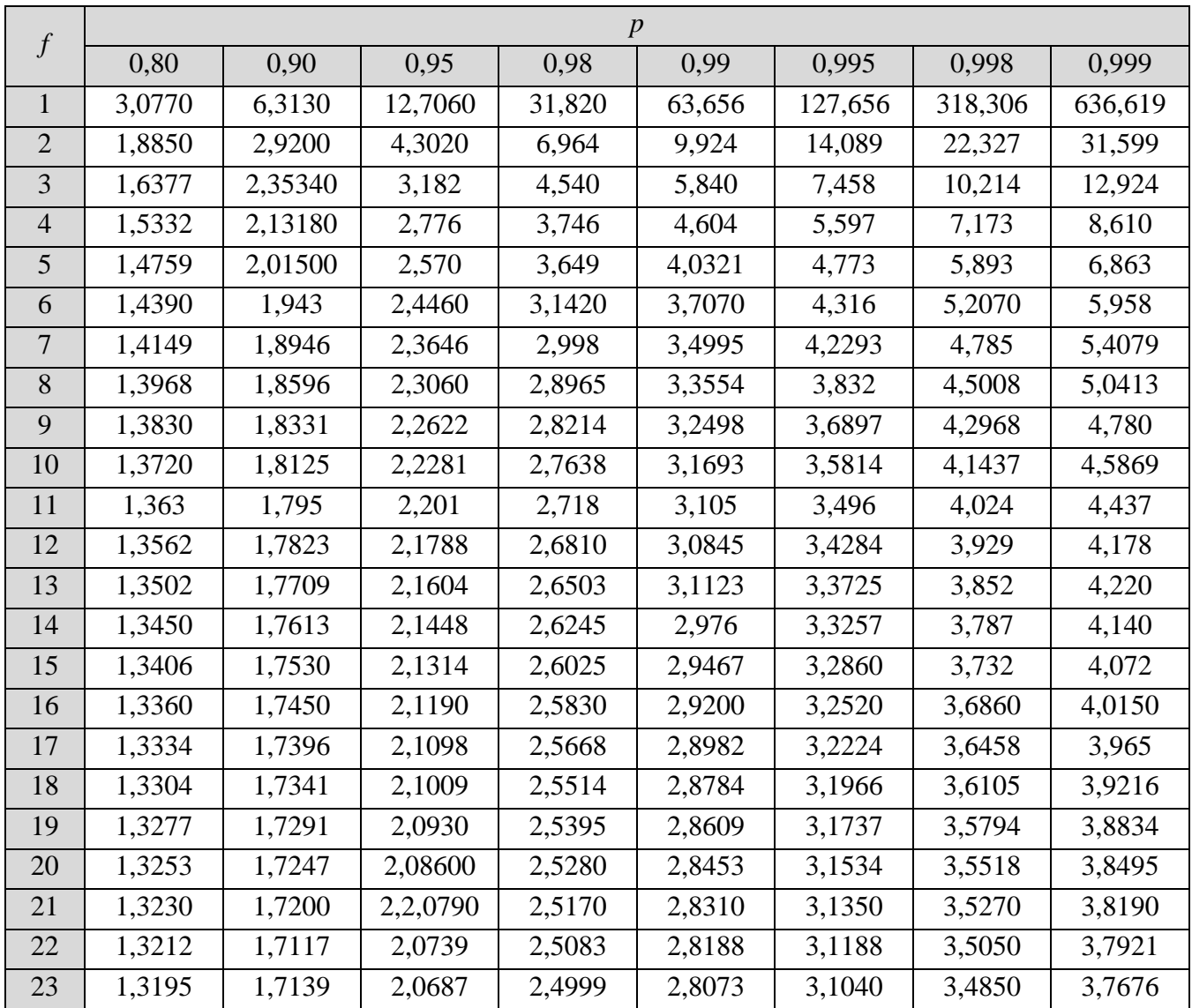

## Продолжение таблицы Б.1

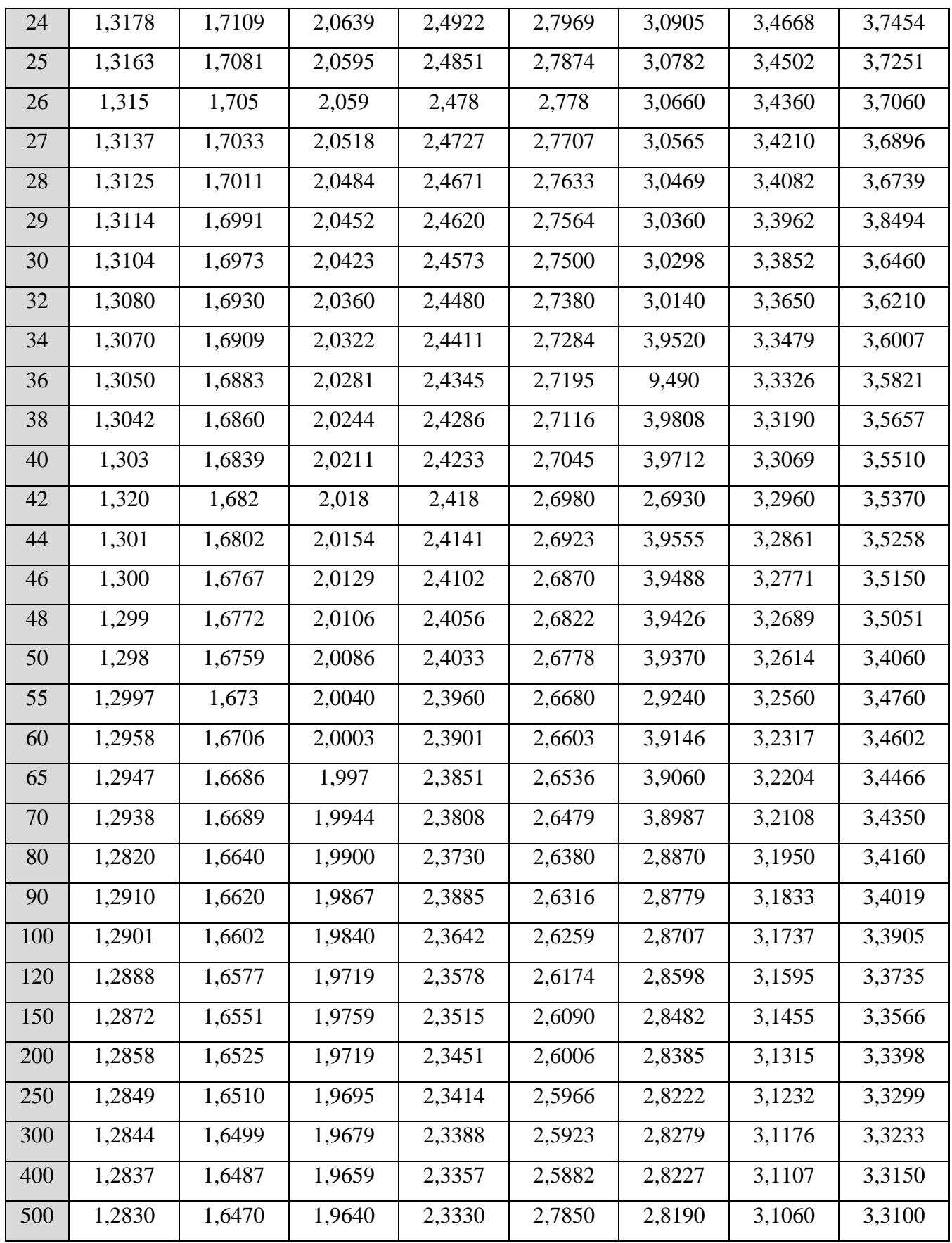

# **Приложение В (справочное) Метод Крамера**

**Метод [Крамера](https://ru.wikipedia.org/wiki/%D0%9A%D1%80%D0%B0%D0%BC%D0%B5%D1%80,_%D0%93%D0%B0%D0%B1%D1%80%D0%B8%D1%8D%D0%BB%D1%8C) (правило Крамера)** — способ решения [систем линейных](https://ru.wikipedia.org/wiki/%D0%A1%D0%B8%D1%81%D1%82%D0%B5%D0%BC%D0%B0_%D0%BB%D0%B8%D0%BD%D0%B5%D0%B9%D0%BD%D1%8B%D1%85_%D0%B0%D0%BB%D0%B3%D0%B5%D0%B1%D1%80%D0%B0%D0%B8%D1%87%D0%B5%D1%81%D0%BA%D0%B8%D1%85_%D1%83%D1%80%D0%B0%D0%B2%D0%BD%D0%B5%D0%BD%D0%B8%D0%B9)  [алгебраических уравнений](https://ru.wikipedia.org/wiki/%D0%A1%D0%B8%D1%81%D1%82%D0%B5%D0%BC%D0%B0_%D0%BB%D0%B8%D0%BD%D0%B5%D0%B9%D0%BD%D1%8B%D1%85_%D0%B0%D0%BB%D0%B3%D0%B5%D0%B1%D1%80%D0%B0%D0%B8%D1%87%D0%B5%D1%81%D0%BA%D0%B8%D1%85_%D1%83%D1%80%D0%B0%D0%B2%D0%BD%D0%B5%D0%BD%D0%B8%D0%B9) с числом уравнений равным числу неизвестных с ненулевым главным [определителем](https://ru.wikipedia.org/wiki/%D0%9E%D0%BF%D1%80%D0%B5%D0%B4%D0%B5%D0%BB%D0%B8%D1%82%D0%B5%D0%BB%D1%8C) [матрицы коэффициентов системы](https://ru.wikipedia.org/wiki/%D0%9C%D0%B0%D1%82%D1%80%D0%B8%D1%86%D0%B0_(%D0%BC%D0%B0%D1%82%D0%B5%D0%BC%D0%B0%D1%82%D0%B8%D0%BA%D0%B0)) (причём для таких уравнений решение существует и единственно),

Для системы линейных уравнений с *n* неизвестными (над произвольным [полем\)](https://ru.wikipedia.org/wiki/%D0%9F%D0%BE%D0%BB%D0%B5_(%D0%B0%D0%BB%D0%B3%D0%B5%D0%B1%D1%80%D0%B0))

 $\begin{cases} a_{11}x_1 + a_{12}x_2 + \ldots + a_{1n}x_n = b_1 \\ a_{21}x_1 + a_{22}x_2 + \ldots + a_{2n}x_n = b_2 \\ \ldots \\ a_{n1}x_1 + a_{n2}x_2 + \ldots + a_{nn}x_n = b_n \end{cases}$ 

с определителем матрицы системы ∆, отличным от нуля, решение записывается в видe

$$
x_i=\frac{1}{\Delta}\left|\begin{array}{cccccc} a_{11} & \ldots & a_{1,i-1} & b_1 & a_{1,i+1} & \ldots & a_{1n} \\ a_{21} & \ldots & a_{2,i-1} & b_2 & a_{2,i+1} & \ldots & a_{2n} \\ \ldots & \ldots & \ldots & \ldots & \ldots & \ldots & \ldots \\ a_{n-1,1} & \ldots & a_{n-1,i-1} & b_{n-1} & a_{n-1,i+1} & \ldots & a_{n-1,n} \\ a_{n1} & \ldots & a_{n,i-1} & b_n & a_{n,i+1} & \ldots & a_{nn} \end{array}\right|
$$

(i-ый столбец матрицы системы заменяется столбцом свободных членов), В другой форме правило Крамера формулируется так: для любых коэффициентов  $c_1, c_2, ...,$ с<sub>п</sub> справедливо равенство:

$$
(c_1x_1 + c_2x_2 + \cdots + c_nx_n) \cdot \Delta = -\begin{vmatrix} a_{11} & a_{12} & \dots & a_{1n} & b_1 \\ a_{21} & a_{22} & \dots & a_{2n} & b_2 \\ \dots & \dots & \dots & \dots & \dots \\ a_{n1} & a_{n2} & \dots & a_{nn} & b_n \\ c_1 & c_2 & \dots & c_n & 0 \end{vmatrix}
$$

Задание № 1 (Excel)

Решение системы линейных уравнений тремя способами,

Решить систему линейных уравнений:

$$
\begin{cases}\n6x - 8y - 7z &= 10 \\
-3x + 5y + 9z &= 4 \\
2x + 1y + 12z &= -6\n\end{cases}
$$

На рисунке В.1 приведены все три способа решения этой системы уравнений, Аналогичным образом следует решить эту систему во время выполнения этого задания, повторив оформление решения

|                | A                                                                    |          |                      | B | Ε |             | G                                             | н                                                                                               |  | U.                                                                                                    | ĸ               |                | м                                                                 | N                                      |  |  |
|----------------|----------------------------------------------------------------------|----------|----------------------|---|---|-------------|-----------------------------------------------|-------------------------------------------------------------------------------------------------|--|----------------------------------------------------------------------------------------------------|-----------------|----------------|-------------------------------------------------------------------|----------------------------------------|--|--|
|                | Способ 1. Решение системы линейных<br>уравнений по формулам Крамера. |          |                      |   |   |             |                                               | Способ 2. Решение системы линейных уравнений с<br>использованием команды Сервис - Поиск решения |  |                                                                                                    |                 |                |                                                                   |                                        |  |  |
| 2              |                                                                      |          |                      |   |   |             |                                               |                                                                                                 |  |                                                                                                    |                 |                |                                                                   |                                        |  |  |
| 3              | 6x                                                                   |          | $8y$ $7z = 10$       |   |   | $D = 35$    |                                               |                                                                                                 |  |                                                                                                    |                 |                |                                                                   | <b>Z Певая часть   Свободные члены</b> |  |  |
| 4              |                                                                      |          | $3x + 5y + 9z = 4$   |   |   |             | "(1)"                                         |                                                                                                 |  | 6                                                                                                    | 8               | 7              | 10,000001                                                         |                                        |  |  |
| 5              |                                                                      |          | $2x + 1y + 12z = 6$  |   |   |             |                                               |                                                                                                 |  | 3                                                                                                    |                 | 9              | 4,000001                                                          |                                        |  |  |
| $\frac{6}{7}$  |                                                                      |          |                      |   |   |             |                                               |                                                                                                 |  | 2                                                                                                    |                 | 12             | -6,000000257                                                      |                                        |  |  |
|                | 10                                                                   | $\bf{a}$ | $\boldsymbol{\cdot}$ |   |   | $Dx = 1088$ | $X = D \times /D =$                           | -31,0857                                                                                        |  | Корни:                                                                                                    |                 |                |                                                                   |                                        |  |  |
| 8              |                                                                      | 5        | 9                    |   |   |             |                                               |                                                                                                 |  | 31,0857                                                                                                    | 30,9143 7,25714 |                |                                                                   |                                        |  |  |
| 9              | $\mathbf{6}$                                                         |          | 12                   |   |   |             |                                               |                                                                                                 |  |                                                                                                    |                 |                |                                                                   |                                        |  |  |
| 10             |                                                                      |          |                      |   |   |             |                                               |                                                                                                 |  | B<br>Начальные значения корней =0 (ячейки: JB, KB, LB).<br>окне Поиск решения вводятся только параметры:<br>Изменяемые ячейки \$J\$8:\$L\$8 и Ограничения:<br>\$M\$4:\$M\$6=\$N\$4:\$N\$6 |                 |                |                                                                   |                                        |  |  |
| 11             | 6                                                                    | 10       | -7                   |   |   | $Dv = 1082$ | $Y = Dy/D -$                                  | -30,9143                                                                                        |  |                                                                                                    |                 |                |                                                                   |                                        |  |  |
| 12             | $\overline{3}$                                                       |          | 9                    |   |   |             |                                               |                                                                                                 |  |                                                                                                    |                 |                |                                                                   |                                        |  |  |
| 13             | $\overline{2}$                                                       | ĥ        | 12                   |   |   |             |                                               |                                                                                                 |  |                                                                                                    |                 |                |                                                                   |                                        |  |  |
| 14             |                                                                      |          |                      |   |   |             |                                               |                                                                                                 |  |                                                                                                    |                 |                |                                                                   |                                        |  |  |
| 15             | 6                                                                    | $\bf{8}$ | 10                   |   |   | $Dz = 254$  |                                               | $Z = Dz/D = 7.257143$                                                                           |  |                                                                                                    |                 |                | Способ 3. Решение с помощью дистрибутивных функций                |                                        |  |  |
| 16             | 3                                                                    | 5        | 4                    |   |   |             |                                               |                                                                                                 |  |                                                                                                    |                 |                | Уравнение (1) в векторном виде DX=b. Тогда X=D <sup>-1</sup> b,   |                                        |  |  |
| 17             | $\overline{a}$                                                       |          | $\mathbf{f}$         |   |   |             |                                               |                                                                                                 |  |                                                                                                    |                 |                | где D <sup>-1</sup> - обратная матрица D. X, b - векторы-столбцы: |                                        |  |  |
| 18             |                                                                      |          |                      |   |   | Проверка    | 10                                            |                                                                                                 |  | 31,0857                                                                                                    |                 |                |                                                                   | 110                                    |  |  |
| 19             |                                                                      |          |                      |   |   |             | 4                                             |                                                                                                 |  | $-30,9143$<br>X=<br>$h = 4$                                                                                                    |                 |                |                                                                   |                                        |  |  |
| 20             |                                                                      |          |                      |   |   |             | $\boldsymbol{\delta}$                         |                                                                                                 |  | 7.25714                                                                                                    |                 |                |                                                                   | $-6$                                   |  |  |
| 21             |                                                                      |          |                      |   |   |             |                                               |                                                                                                 |  |                                                                                                    |                 | $\overline{z}$ |                                                                   |                                        |  |  |
| $\blacksquare$ |                                                                      |          |                      |   |   |             | <b>• Реш. сист. лин урав</b> / Умнож-е матриц |                                                                                                 |  |                                                                                                    | Транспортн   1  |                |                                                                   |                                        |  |  |

Рисунок В.1 - Решение системы уравнений методом Крамера

1способ. Решение по формулам Крамера,

Ввод текстовой информации и его оформление не должно вызвать затруднений.

Технология получения решения и запись уравнений следующие:

1. Для каждого коэффициента уравнения, записанного в ячейки А3:С5 задайте пользовательский формат числа. Для 6 этот формат задается командой: [Ctrl+1] ] (ДО):Формат ячеек ] (Вкл):Число ] Числовые форматы: (все

форматы) | Тип: 0 «х». То есть, сначала выбирается 0, а после нуля в двойных кавычках вводится х, Аналогично задается пользовательский формат для коэффициентов -8, -7 первого уравнения, Только для -8 тип будет равен 0 «у», а для -7: 0 «z =». Для всех положительных коэффициентов при z тип будет такой: для 9: +0 «z =», для 12: +0 «z =», Какой тип у 5 и 1, легко догадаться.

2. В ячейке F3 по формуле = МОПРЕД(A3:C5) рассчитайте определитель D и такое же имя присвойте этой ячейке.

**3.** В ячейке F7 по формуле = МОПРЕД(A7:C9) рассчитайте определитель  $D_x$ и такое же имя присвойте этой ячейке.  $D_x$  получается заменой первого столбца в матрице D на столбец свободных членов.

4. Аналогично п. 3 рассчитайте определители  $D<sub>Y</sub>$  и  $D<sub>Z</sub>$  и результирующим ячейкам присвойте имена определителей.

5. Искомые величины Х, Ү, Z в столбце H определите по формулам, приведенным слева от них.

6. В ячейках G18, G19, G20 делаем проверку, умножая найденные величины Х, Ү, Z на их коэффициенты в каждом уравнении.

2 способ. Решение системы уравнений с помощью команды Сервис / Поиск решения.

Ввести в массив J4:L6 исходные данные - коэффициенты при 1. неизвестных.

2. В массиве М4: Мб вычисляются левые части уравнений с приближенными значениями корней уравнений, равными 0, которые задать в ячейки J8, K8, L8, Достаточно вычислить левую часть первого уравнения, и заполнить введенную формулу в остальные две ячейки. (Не забыть ячейки корней в формулах сделать абсолютными!).

3. В массив N3:N6 ввести свободные члены уравнений.

4. Выполнить команду Сервис / Поиск решения и в диалоговом окне Поиск решения выполнить следующие настройки.

5. В текстовом поле Изменяя ячейки ввести ячейки \$J\$8:\$L\$8, в которых заданы нулевые значения корней.

6. Нажав кнопку Добавить, введите в поле Ссылка на ячейку выражение:  $M$4:$ \$M\$6, в следующее поле – знак равняется «=», в текстовое поле Ограничения - выражение \$N\$4:\$N\$6 и нажмите кнопку Выполнить,

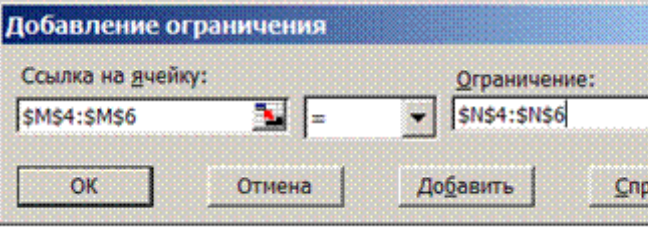

7. После поиска решения появляется окно Результаты поиска решения, в котором нажать кнопку **OK**, если переключатель установлен на опции Сохранить найденное решение.

3 способ. Решение системы уравнений с помощью дистрибутивных и матричных функций.

Порядок решения этим способом следующий:

1. Выделить ячейки J18:J20, при этом ячейка J18 будет светлой, как будто не выделенная.

Нажмите кнопку f<sub>x</sub> и в Мастере функций выберите категорию:  $2.$ Математические, а в поле функции: - функцию МУМНОЖ.

3. В бланке функции МУМНОЖ в поле Массив1 установите курсор, откройте список из 10 формул (слева от строки формул) и выберите в списке последнюю строчку Другие функции...

4. В появившемся окне Мастер функций выберите функцию МОБР и в бланке этой функции в текстовое поле *Массив* задайте массив **A3:C5** – коэффициенты при неизвестных, то есть, матрицу 3х3.

**5.** Не нажимайте на кнопку ОК (!), а в *Строке формул* щелкните ЛКМ на название функции МУМНОЖ, Произойдет возврат в бланк функции МУМНОЖ.

**6.** В бланке функции МУМНОЖ установите курсор в текстовое поле **Массив2** и введите в него массив **D3:D5.**

**7.** Нажав клавиши **Shift + Ctrl**, щелкните на клавишу **Enter,** В ячейках **J18:J20** появятся значения вычисленных корней x, y, z.

**8.** Сделайте проверку решения, поместив результаты в ячейки **G18:G20.**

## **Приложение Г**

#### **(справочное)**

### **Значения Q-критерия**

Таблица Г.1 - Критические значения Q-критерия для различной доверительной вероятности *p* и числа измерений *n*

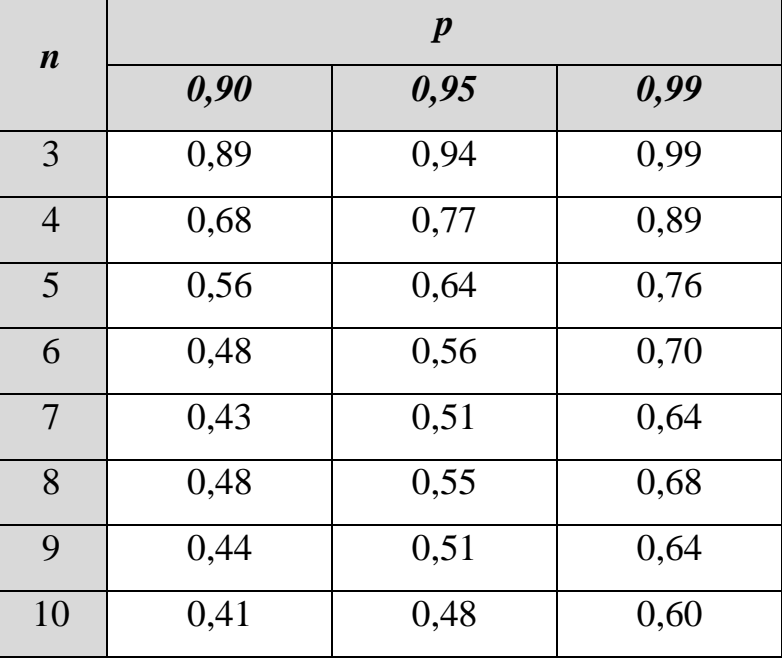

## **Приложение Д**

#### **(справочное)**

#### **Таблица значений**

### **F-критерия**

|                         | $\overline{f_{I}}^*$ |                |                         |                         |        |        |                |        |        |        |        |  |
|-------------------------|----------------------|----------------|-------------------------|-------------------------|--------|--------|----------------|--------|--------|--------|--------|--|
| $\overline{f_2}^{**}$   | $\mathbf{1}$         | $\overline{2}$ | $\overline{\mathbf{3}}$ | $\overline{\mathbf{4}}$ | 5      | 6      | $\overline{7}$ | 8      | 9      | 10     | 15     |  |
| $\mathbf{1}$            | 161,45               | 199,50         | 215,71                  | 224,58                  | 230,16 | 233,99 | 236,77         | 238,88 | 240,54 | 241,88 | 245,95 |  |
| $\overline{2}$          | 18,51                | 19,00          | 19,16                   | 19,25                   | 19,30  | 19,33  | 19,35          | 19,37  | 19,38  | 19,40  | 19,43  |  |
| $\mathbf{3}$            | 10,13                | 9,55           | 9,28                    | 9,12                    | 9,01   | 8,94   | 8,89           | 8,85   | 8,81   | 8,79   | 8,70   |  |
| $\overline{\mathbf{4}}$ | 7,71                 | 6,94           | 6,59                    | 6,39                    | 6,26   | 6,16   | 6,09           | 6,04   | 6,00   | 5,96   | 5,86   |  |
| 5                       | 6,61                 | 5,79           | 5,41                    | 5,19                    | 5,05   | 4,95   | 4,88           | 4,82   | 4,77   | 4,74   | 4,62   |  |
| 6                       | 5,99                 | 5,14           | 4,76                    | 4,53                    | 4,39   | 4,28   | 4,21           | 4,15   | 4,10   | 4,06   | 3,94   |  |
| $7\phantom{.0}$         | 5,59                 | 4,74           | 4,35                    | 4,12                    | 3,97   | 3,87   | 3,79           | 3,73   | 3,68   | 3,64   | 3,51   |  |
| 8                       | 5,32                 | 4,46           | 4,07                    | 3,84                    | 3,69   | 3,58   | 3,50           | 3,44   | 3,39   | 3,35   | 3,22   |  |
| 9                       | 5,12                 | 4,26           | 3,86                    | 3,63                    | 3,48   | 3,37   | 3,29           | 3,23   | 3,18   | 3,14   | 3,01   |  |
| 10                      | 4,96                 | 4,10           | 3,71                    | 3,48                    | 3,33   | 3,22   | 3,14           | 3,07   | 3,02   | 2,98   | 2,85   |  |
| 11                      | 4,84                 | 3,98           | 3,59                    | 3,36                    | 3,20   | 3,09   | 3,01           | 2,95   | 2,90   | 2,85   | 2,72   |  |
| 12                      | 4,75                 | 3,89           | 3,49                    | 3,26                    | 3,11   | 3,00   | 2,91           | 2,85   | 2,80   | 2,75   | 2,62   |  |
| 13                      | 4,67                 | 3,81           | 3,41                    | 3,18                    | 3,03   | 2,92   | 2,83           | 2,77   | 2,71   | 2,67   | 2,53   |  |
| 14                      | 4,60                 | 3,74           | 3,34                    | 3,11                    | 2,96   | 2,85   | 2,76           | 2,70   | 2,65   | 2,60   | 2,46   |  |
| 15                      | 4,54                 | 3,68           | 3,29                    | 3,06                    | 2,90   | 2,79   | 2,71           | 2,64   | 2,59   | 2,54   | 2,40   |  |
| 16                      | 4,49                 | 3,63           | 3,24                    | 3,01                    | 2,85   | 2,74   | 2,66           | 2,59   | 2,54   | 2,49   | 2,35   |  |
| 17                      | 4,45                 | 3,59           | 3,20                    | 2,96                    | 2,81   | 2,70   | 2,61           | 2,55   | 2,49   | 2,45   | 2,31   |  |
| 18                      | 4,41                 | 3,55           | 3,16                    | 2,93                    | 2,77   | 2,66   | 2,58           | 2,51   | 2,46   | 2,41   | 2,27   |  |
| 19                      | 4,38                 | 3,52           | 3,13                    | 2,90                    | 2,74   | 2,63   | 2,54           | 2,48   | 2,42   | 2,38   | 2,23   |  |
| 20                      | 4,35                 | 3,49           | 3,10                    | 2,87                    | 2,71   | 2,60   | 2,51           | 2,45   | 2,39   | 2,35   | 2,20   |  |

Таблица Д.1 - Значения критерия Фишера (F-критерия) для уровня значимости *p = 0,05*

*\* f<sup>1</sup> - число степеней свободы большей дисперсии,* 

*\*\*f<sup>2</sup> - число степеней свободы меньшей дисперсии*

# **Приложение Е**

**(справочное)** 

### **Комплексные**

## **варианты заданий**

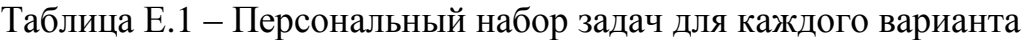

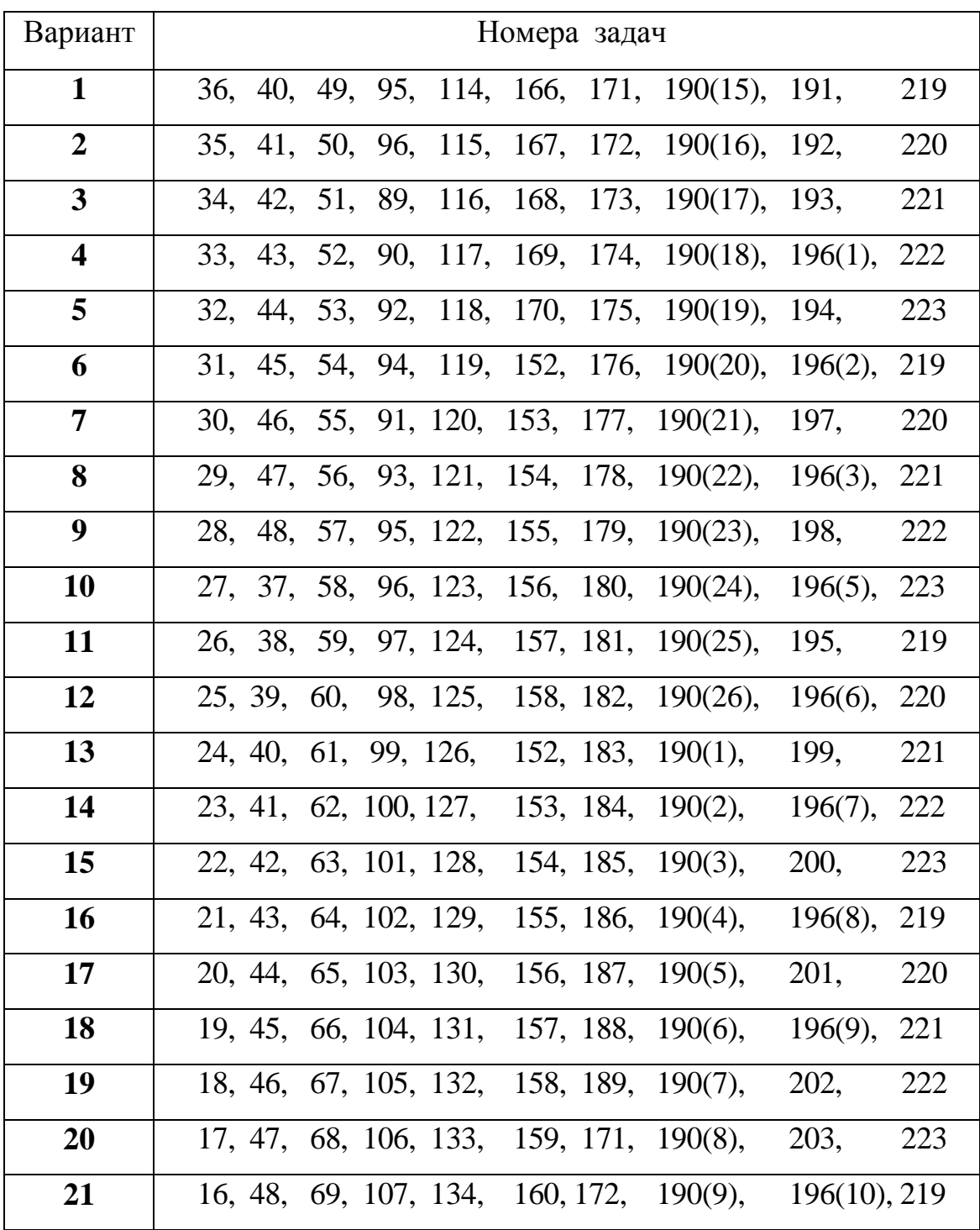

## Продолжение таблицы Е.1

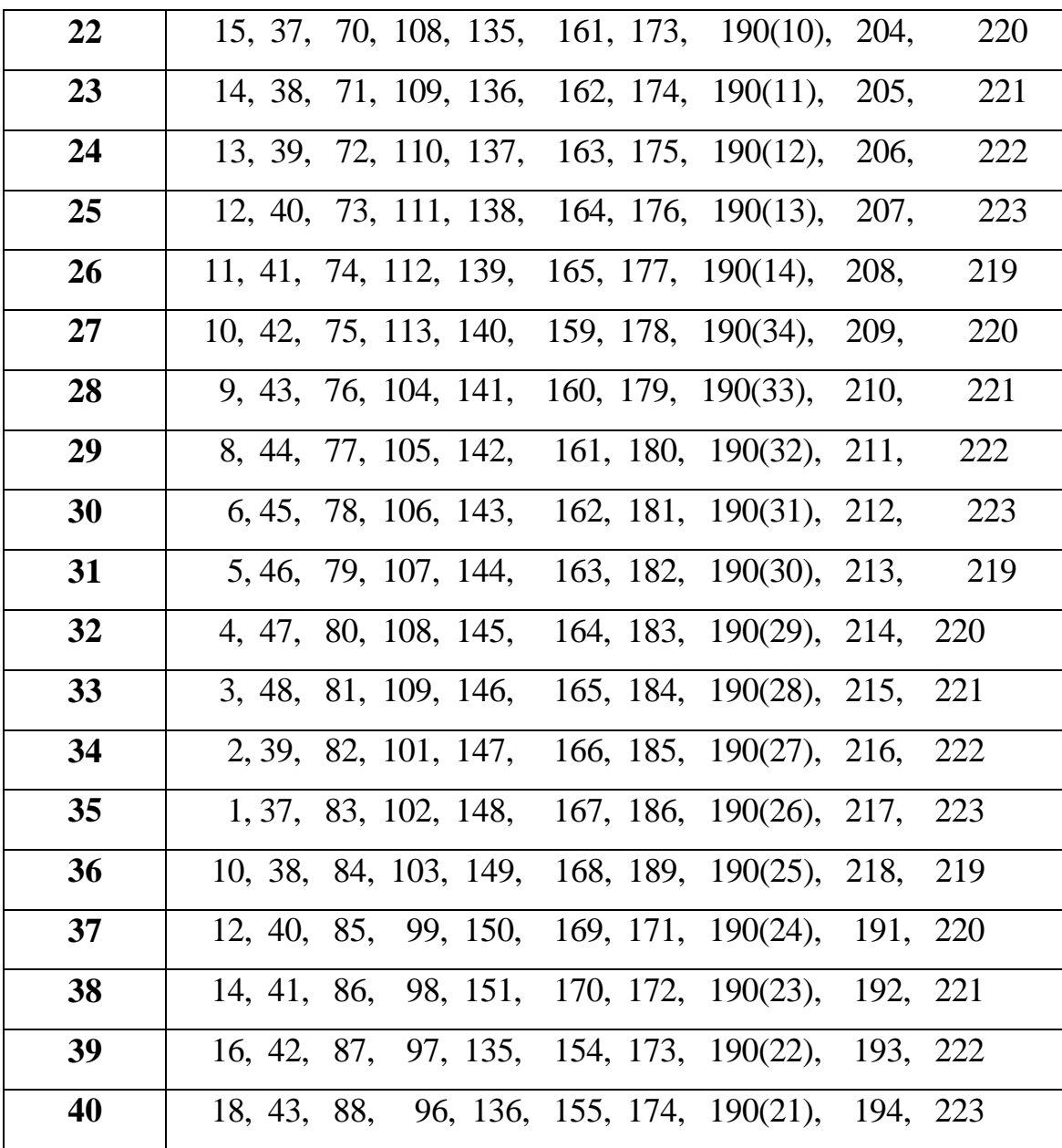